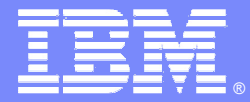

IBM Software Group

### Vérifier la qualité de vos applications logicielle de manière continue

Rational. software

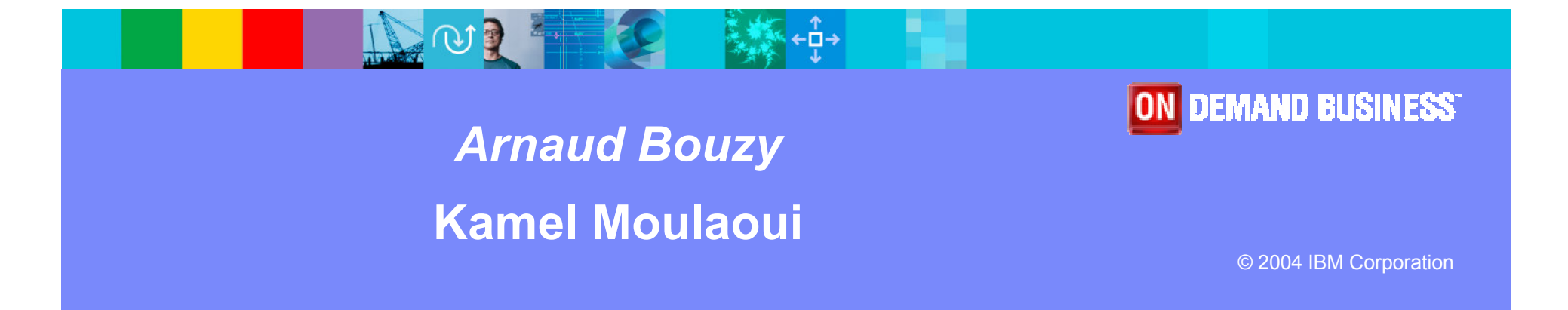

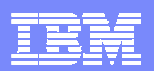

# Agenda

- Analyse de code
- Test Fonctionnel
- **Test de Performance**
- Questions réponses

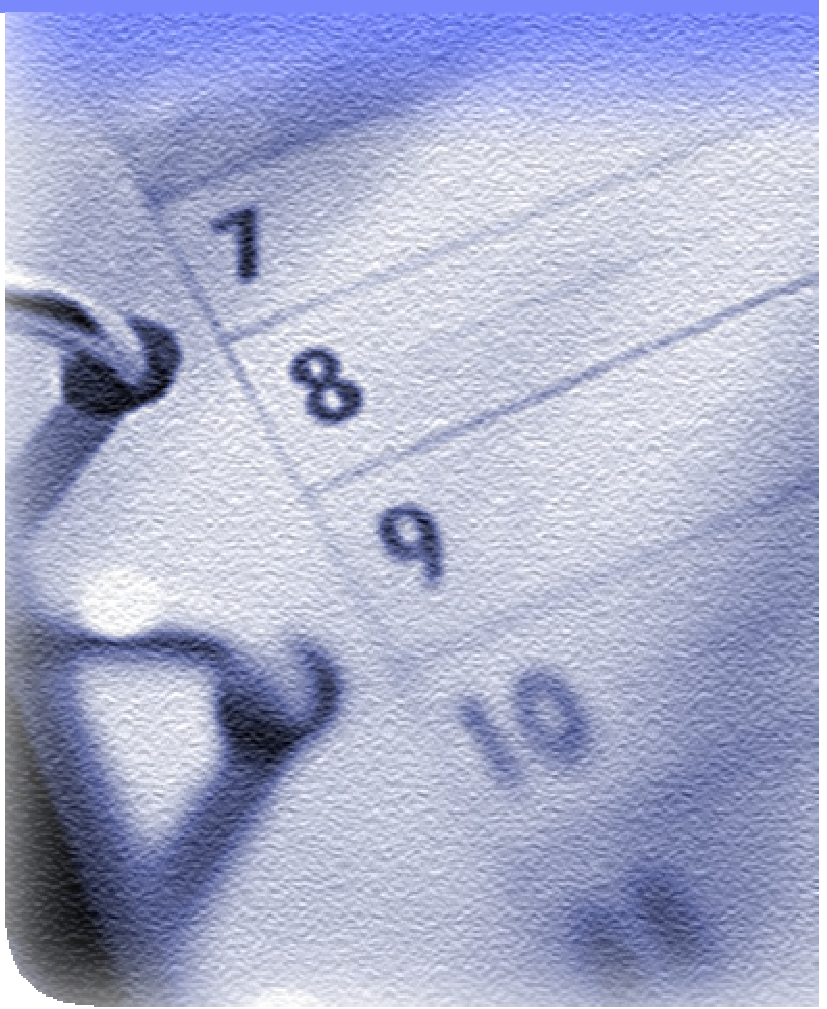

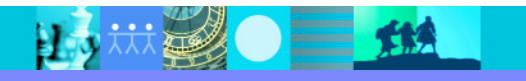

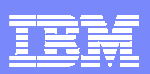

#### IBM Software Group | Rational software

## Agenda

### Analyse de code

- Test Fonctionnel
- **Test de Performance**
- Questions réponses

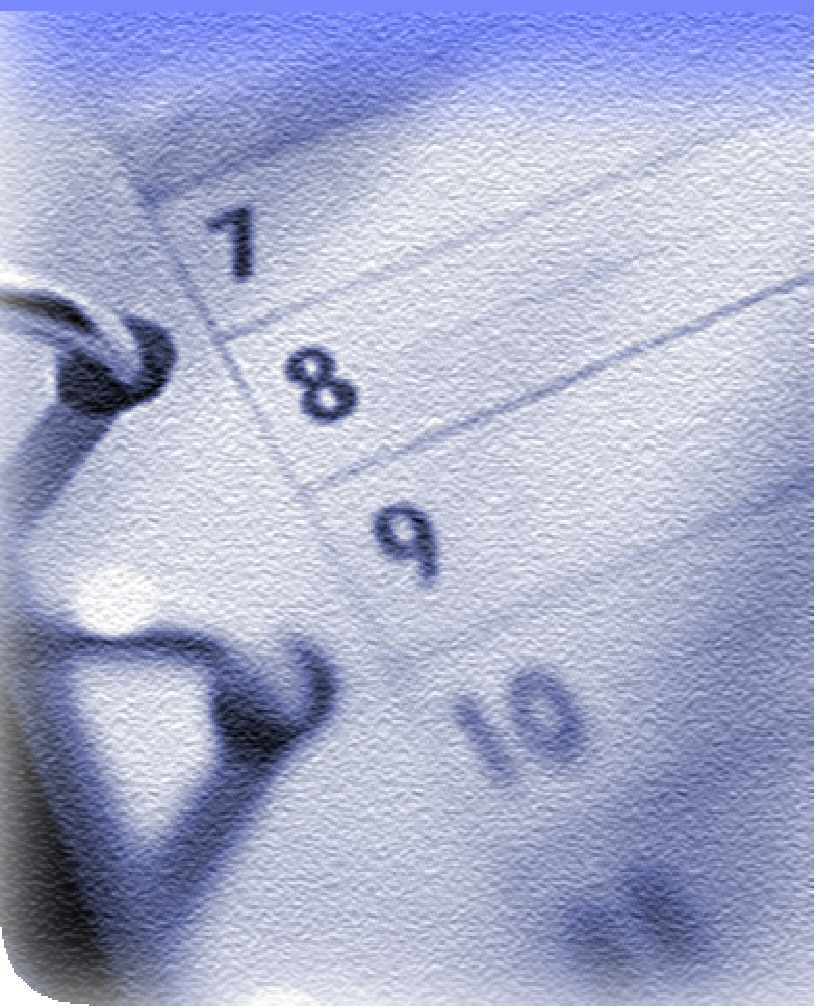

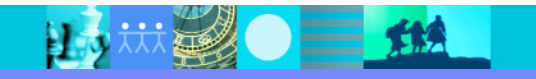

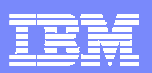

#### IBM Software Group | Rational software

## Agenda

#### Analyse de code

- Règles de programmation
- **Architecture**
- Analyse dynamique
- Test Fonctionnel
- **Test de Performance**
- $\blacksquare$ Questions réponses

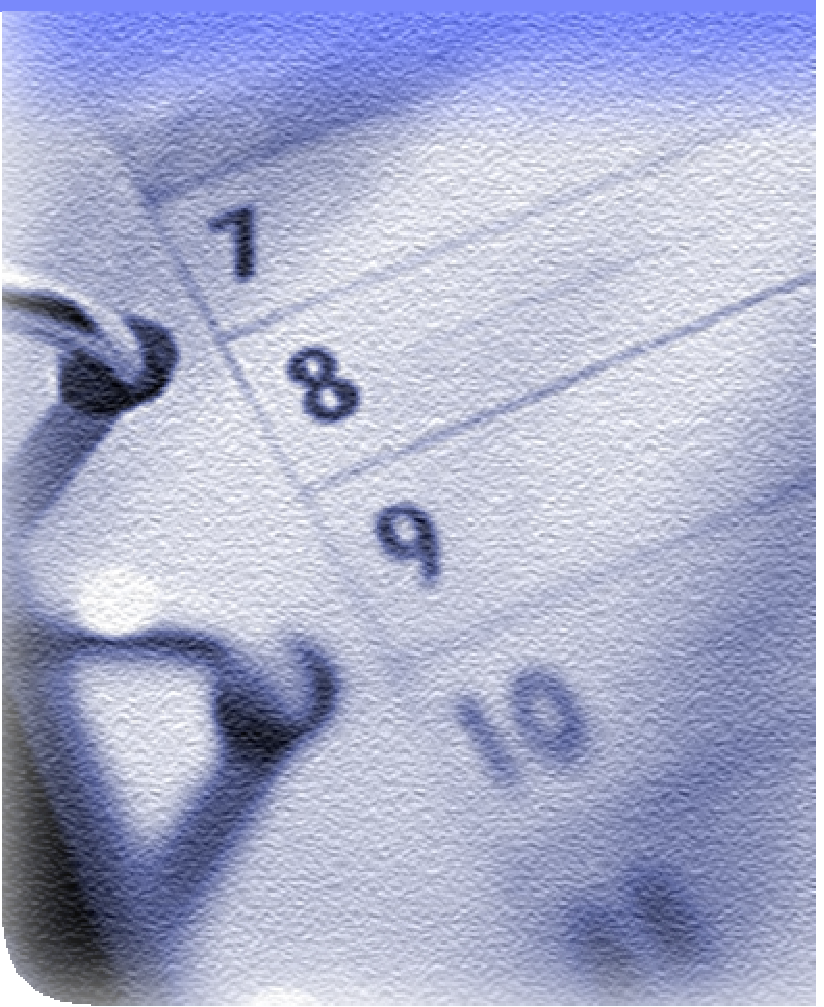

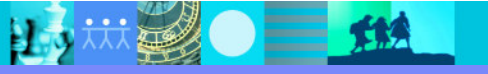

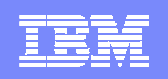

### Produits d'analyse et conception

**Transformation modèles UML** Contrôle et audit d'architecture

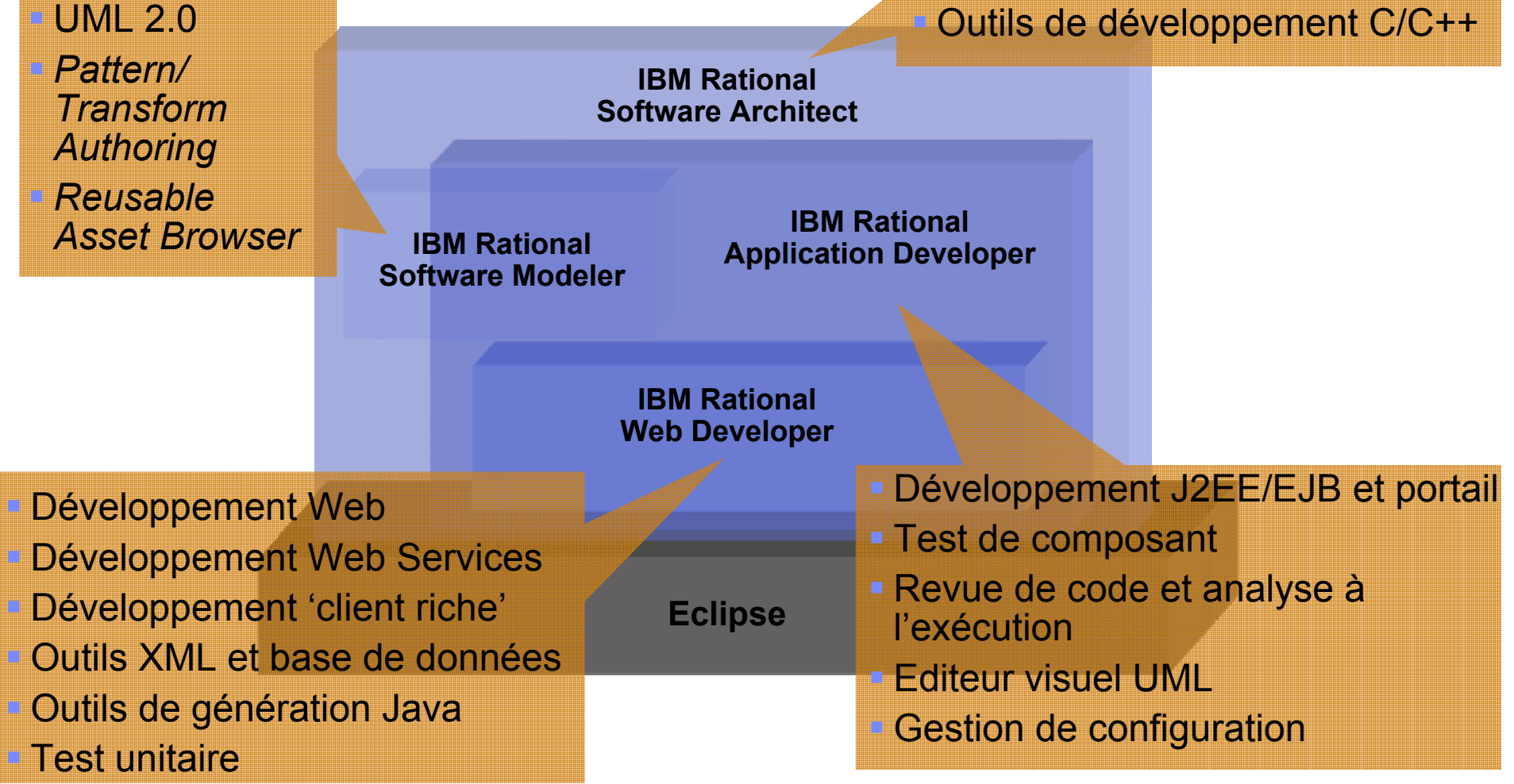

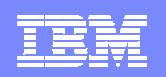

### Validation du code au plus tôt

#### $\mathcal{L}_{\mathcal{A}}$ **Quoi**

- Validation conformité du code
	- ▶ Conventions J2SE/J2EE
	- ▶ Style de codage
	- ▶ Conventions de nommage
	- ▶ Règles de conception
- **Proposition et guides pour corriger**
- Pour
	- ¥. Des développeurs utilisant Rational Software Architect ou Rational Application Developer for WebSphere Software
- Pourquoi
	- $\triangleright$  Réduire le temps passé à chercher les erreurs et améliorer la qualité du code le plus tôt possible améliorer la qualité du code le plus tôt possible<br>avant l'intégration avant l'intégration

15 林勇 一 热

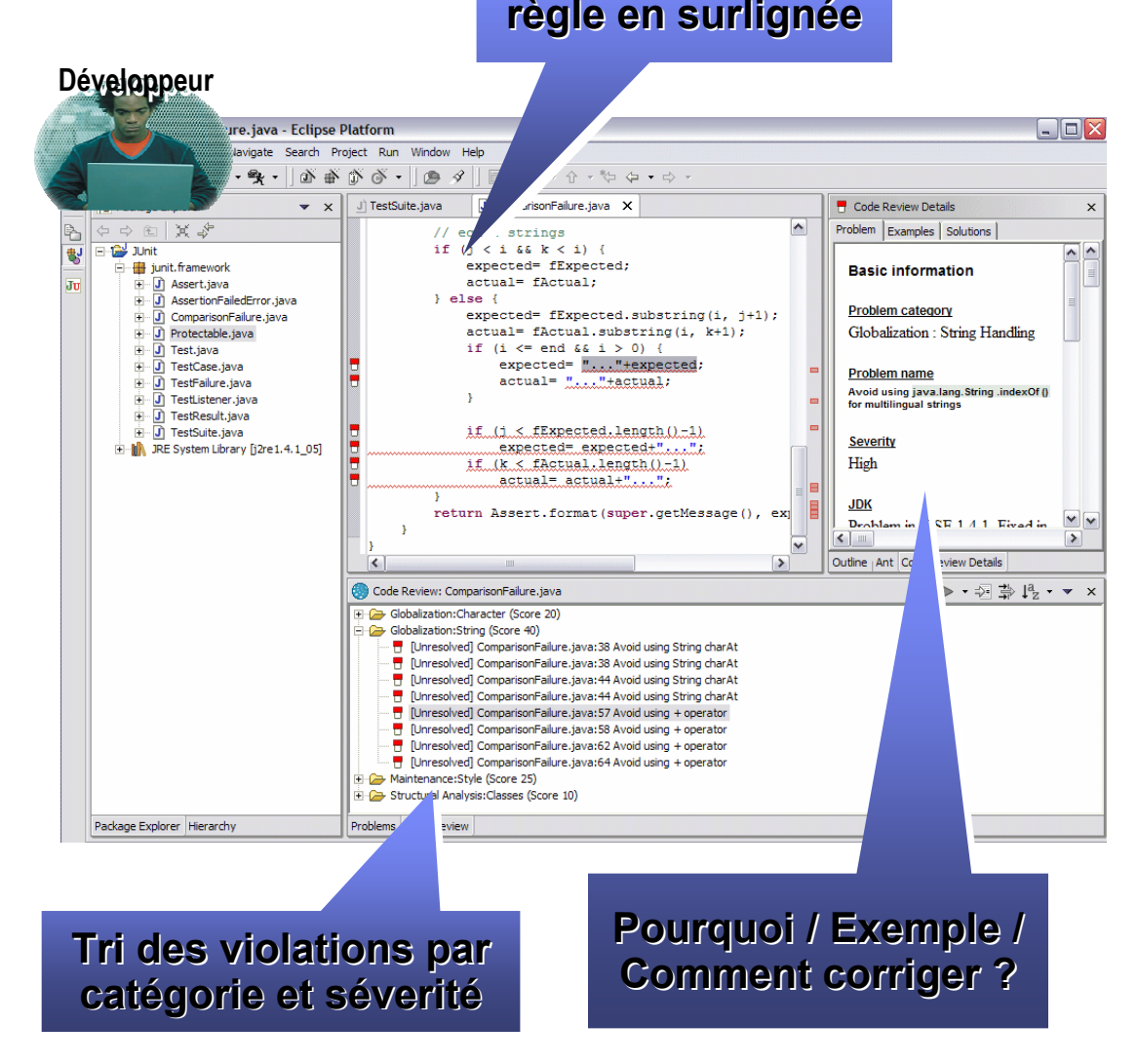

Violation de la

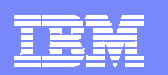

### Java application structural review & control

- ×. Une architecture est toujours implémentée dans le code
	- ▶ Analyse du code pour contrôler<br>sa maintenabilité sa maintenabilité
- a. Règles de contrôle du respect de l'architecture
	- ▶ Création de règles à partir de<br>template template
- Découverte de l'architecture J2EE et J2SE
	- Visualisation de haut niveau
- $\mathcal{L}$  Détection d'anti-patterns
	- **Recherche de dépendances**<br>Cycliques "bubs" etc cycliques, "hubs", etc.
	- ▶ Correction rapide par wizard

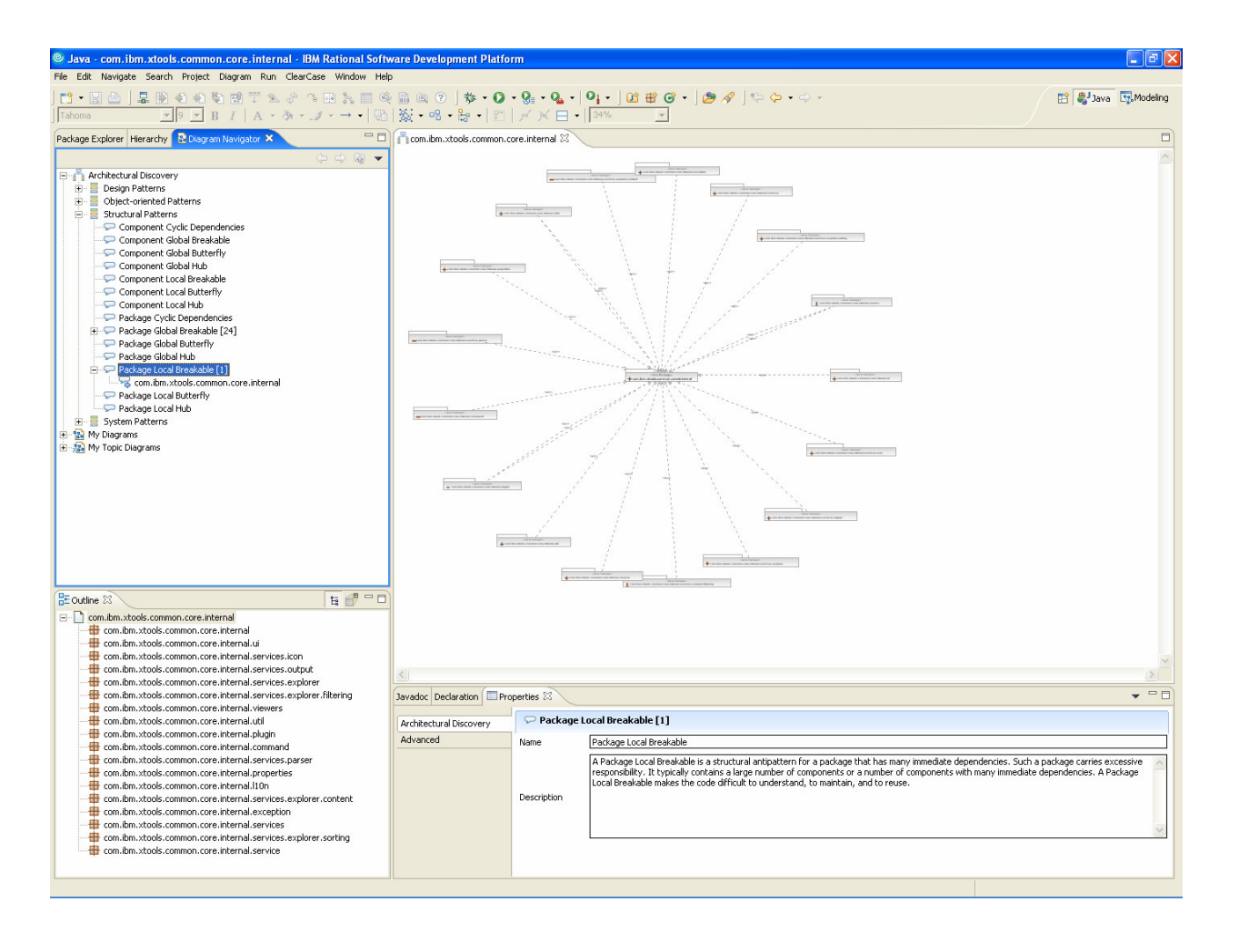

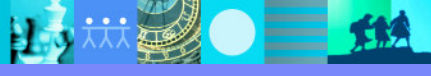

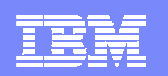

### Comprendre le comportement et analyser l'application <sup>à</sup> l'exécution

- $\mathcal{L}_{\mathcal{A}}$  Quoi
	- × Analyse à l'exécution
		- ▶ Détection fuites mémoire
		- ▶ Performance profiling
		- ▶ Mesure de la couverture
		- ▶ Analyse des thread
		- ▶ Visualisation du flot d'exécution
	- Þ. Support pour Java
- L Pour
	- **Développeurs**
- $\blacksquare$  Pourquoi
	- ¥. Des outils de diagnostic réduisant le temps de mise au point

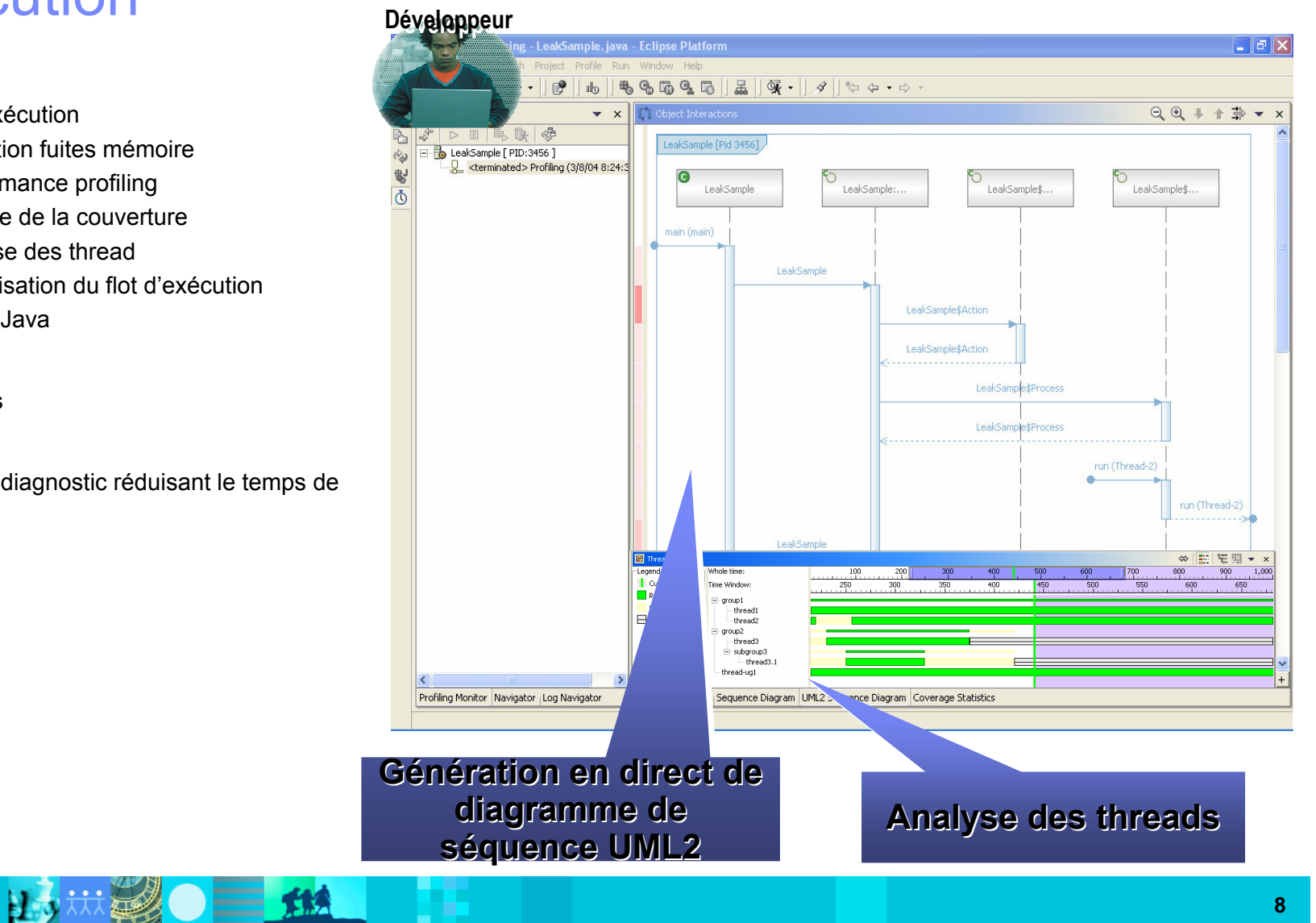

#### IBM Software Group | Rational software

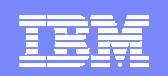

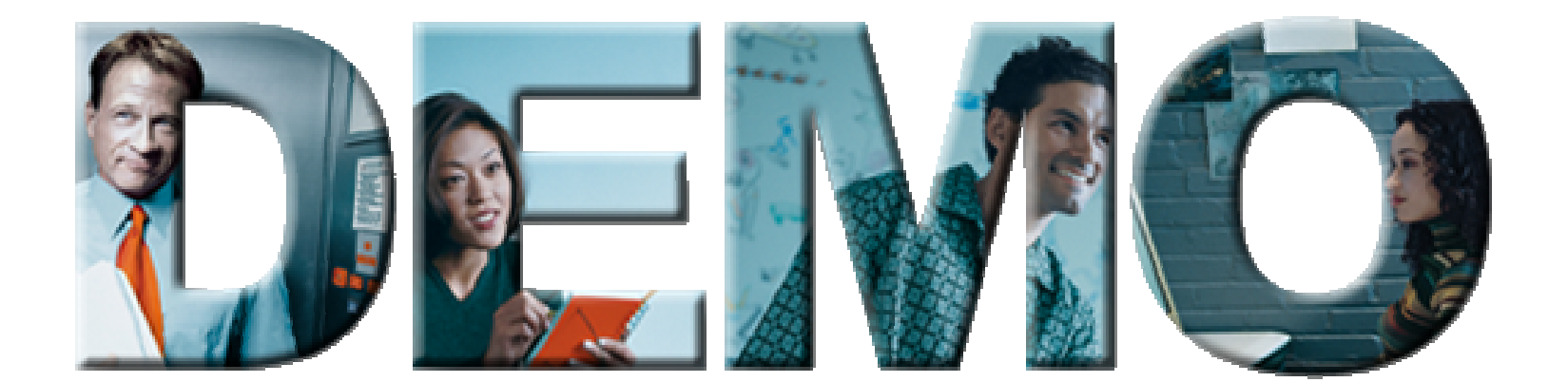

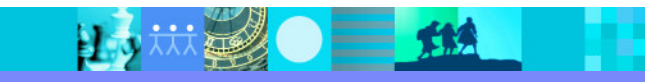

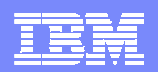

# Agenda

Analyse de code

### Test Fonctionnel

- **Test de Performance**
- Questions réponses

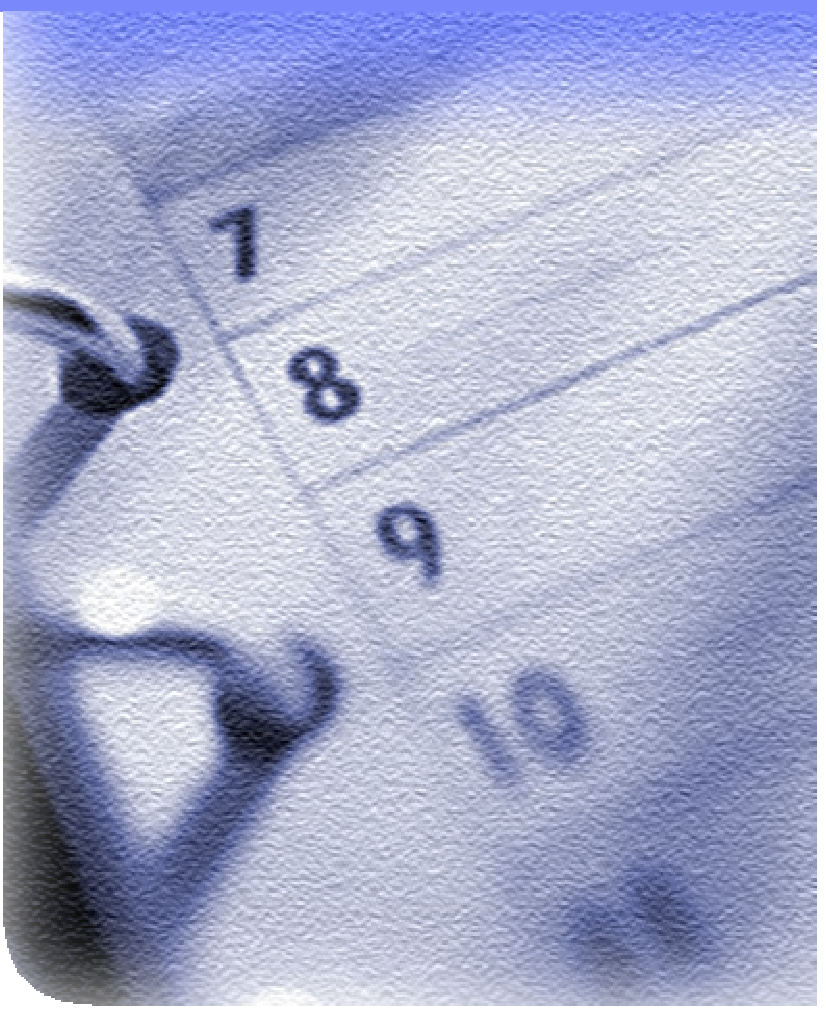

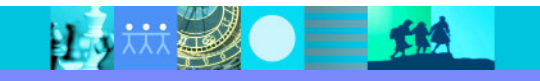

#### IBM Software Group | Rational software

# Qu'est-ce que le test automatisé

- Outil d'automatisation pour :
	- ▶ Enregistrer nos actions utilisateur sur l'interface applicative à tester
	- $\blacktriangleright$  Insé<mark>rer des</mark> points de vérification
- Les scripts de tests générés :
	- peuvent être étendus, enrichis,
	- sont alors utilisés sur les nouveaux builds applicatifs pour valider les<br>" réponses.
- **Scripts sont éxécutés, les différences notées:** 
	- **Ides logs sont crées et archivées**
	- Les comparateurs mettent en évidence les différences entre résultats attendus et résultats obtenus.

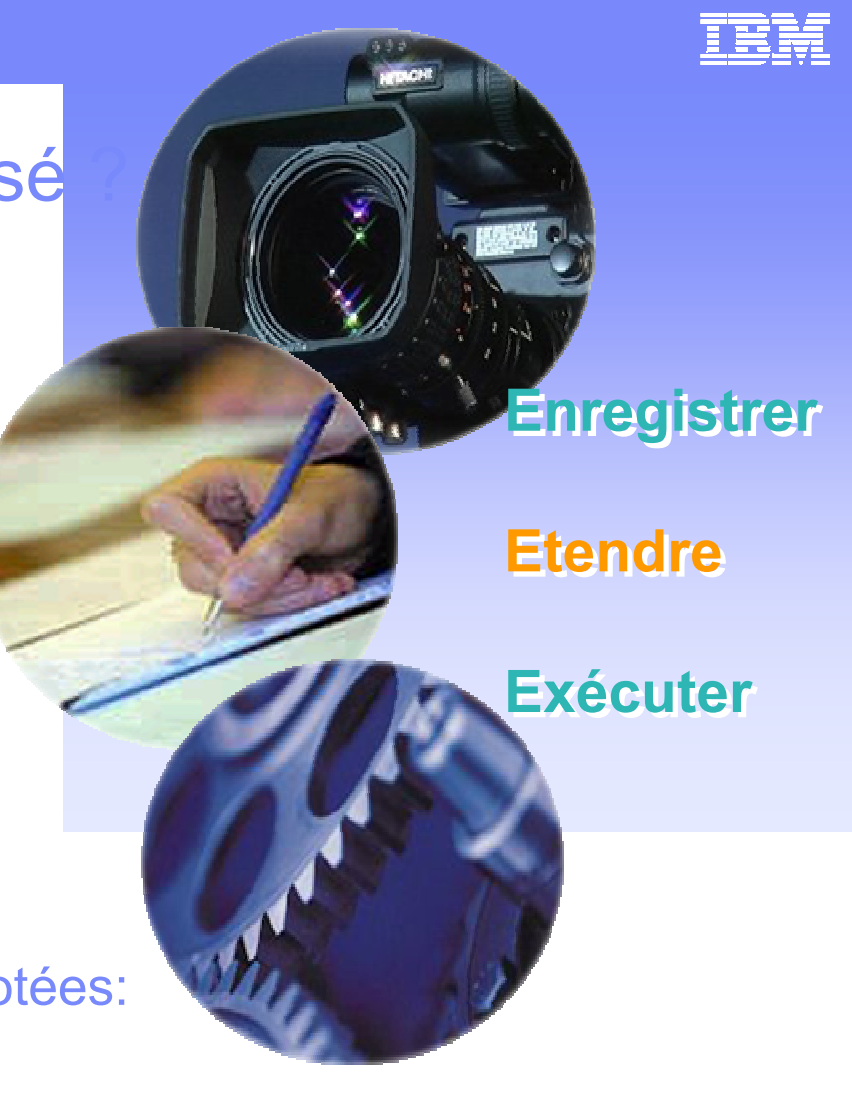

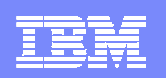

#### Automatisation des tests d'interface : Rational Functional Tester **Tester**

- $\mathbf{r}$  Quoi
	- Automatisation du test fonctionnel et de<br>non-régression non-régression
- $\mathcal{L}_{\mathcal{A}}$  Pour
	- ¥ Equipe assurance qualité
	- ▶ Testeurs expérimentés
	- У Développeurs d'IHM
- $\overline{\phantom{a}}$  Pourquoi
	- ▶ S'assurer de la bonne implémentation des<br>cas d'utilisation avant déploiement cas d'utilisation avant déploiement

 $\blacksquare$ 

▶ Garantir l'absence de régression sur<br>l'ensemble du cycle de vie l'ensemble du cycle de vie

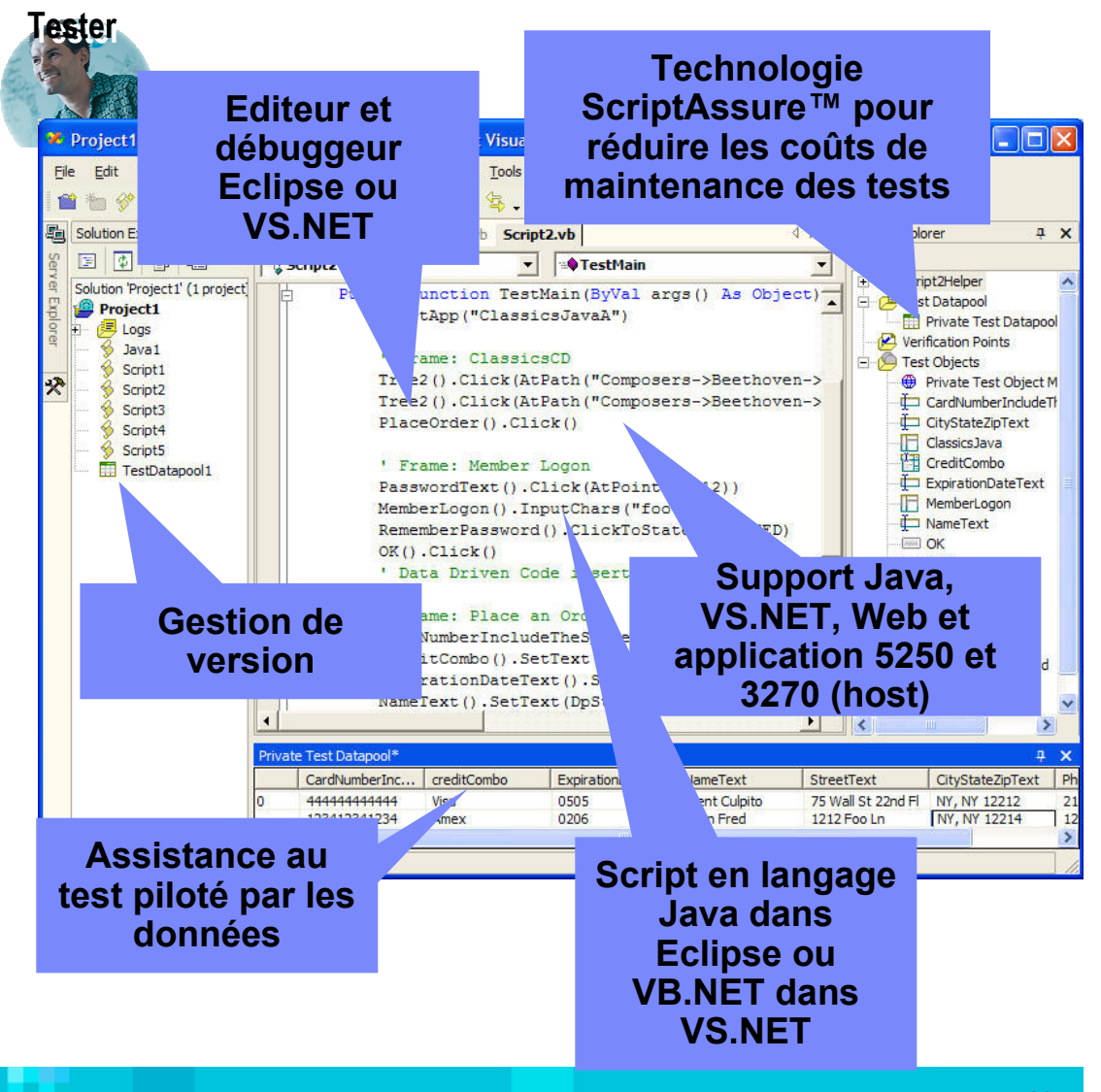

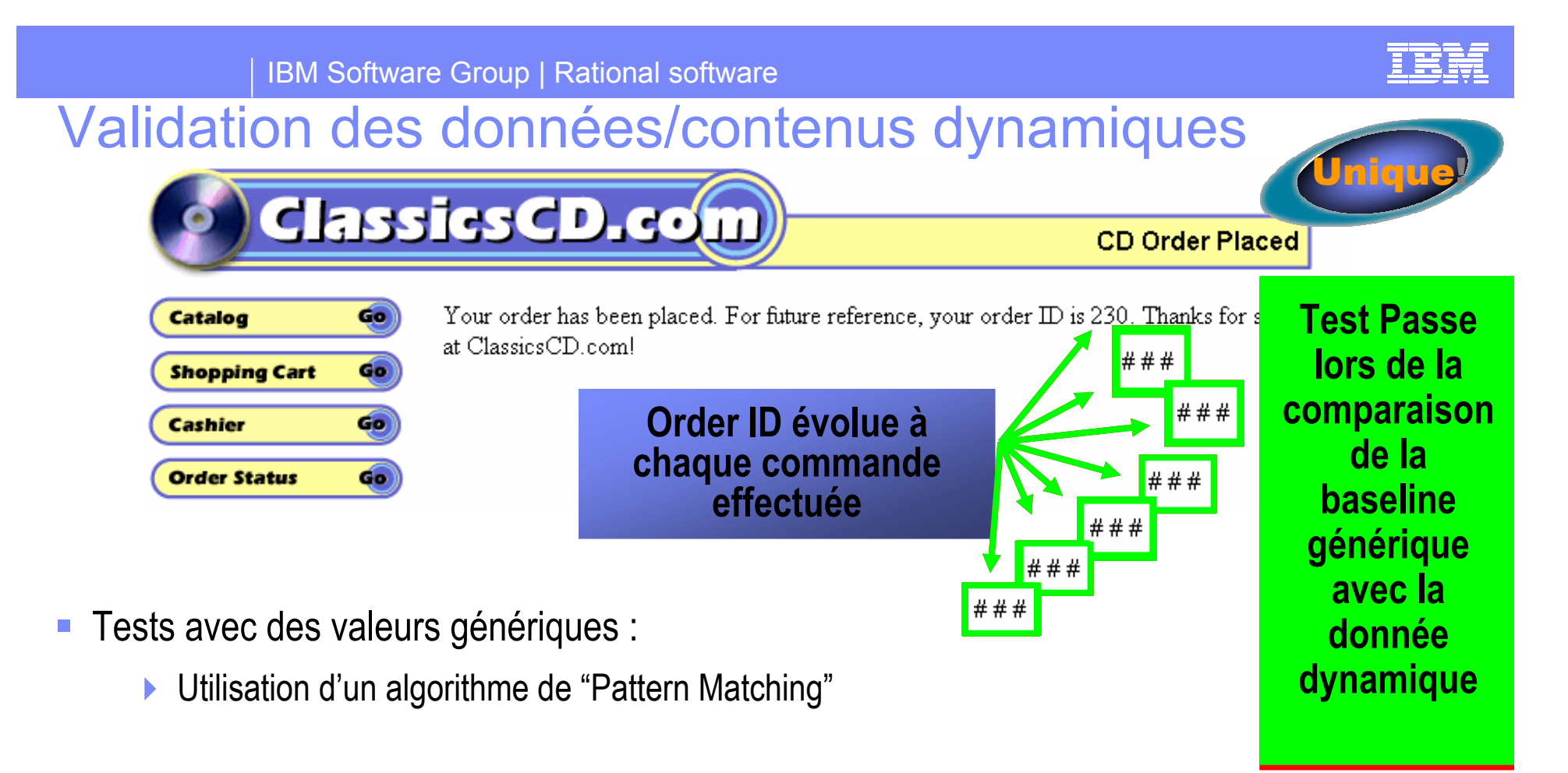

- $\mathcal{L}_{\mathcal{A}}$ Au lieu de valider Order ID 230", Validera génériquement "Order ID ###"
- $\mathbb{R}^n$  Permet une large variété de réponses acceptables grâce au pattern matching lors de la validation du comportement applicatif

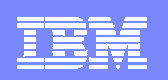

# Problème commun : la souffrance du testeur…Le système sous test change

• Le testeur doit constamment mettre à jour les scripts, pour traiter des évolutions mineures

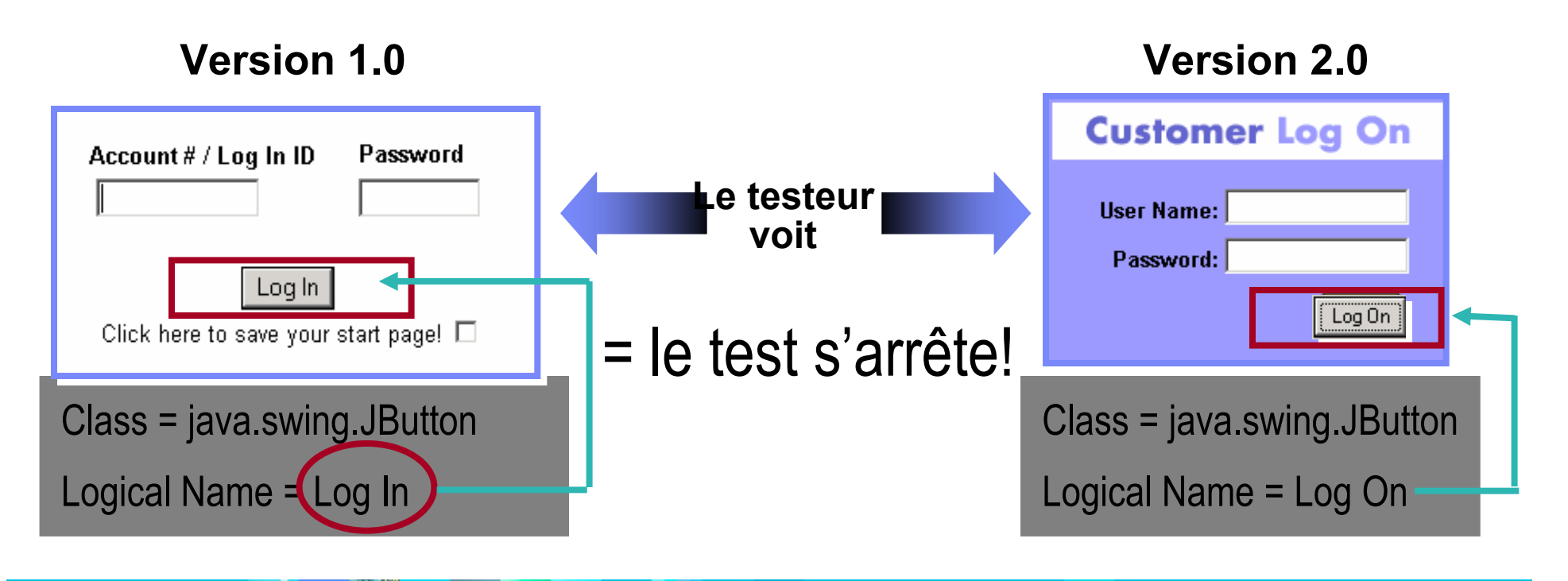

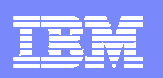

### IBM Rational Functional Tester ScriptAssure™ réduit la maintenance des scripts

15 热爱O 二 纸

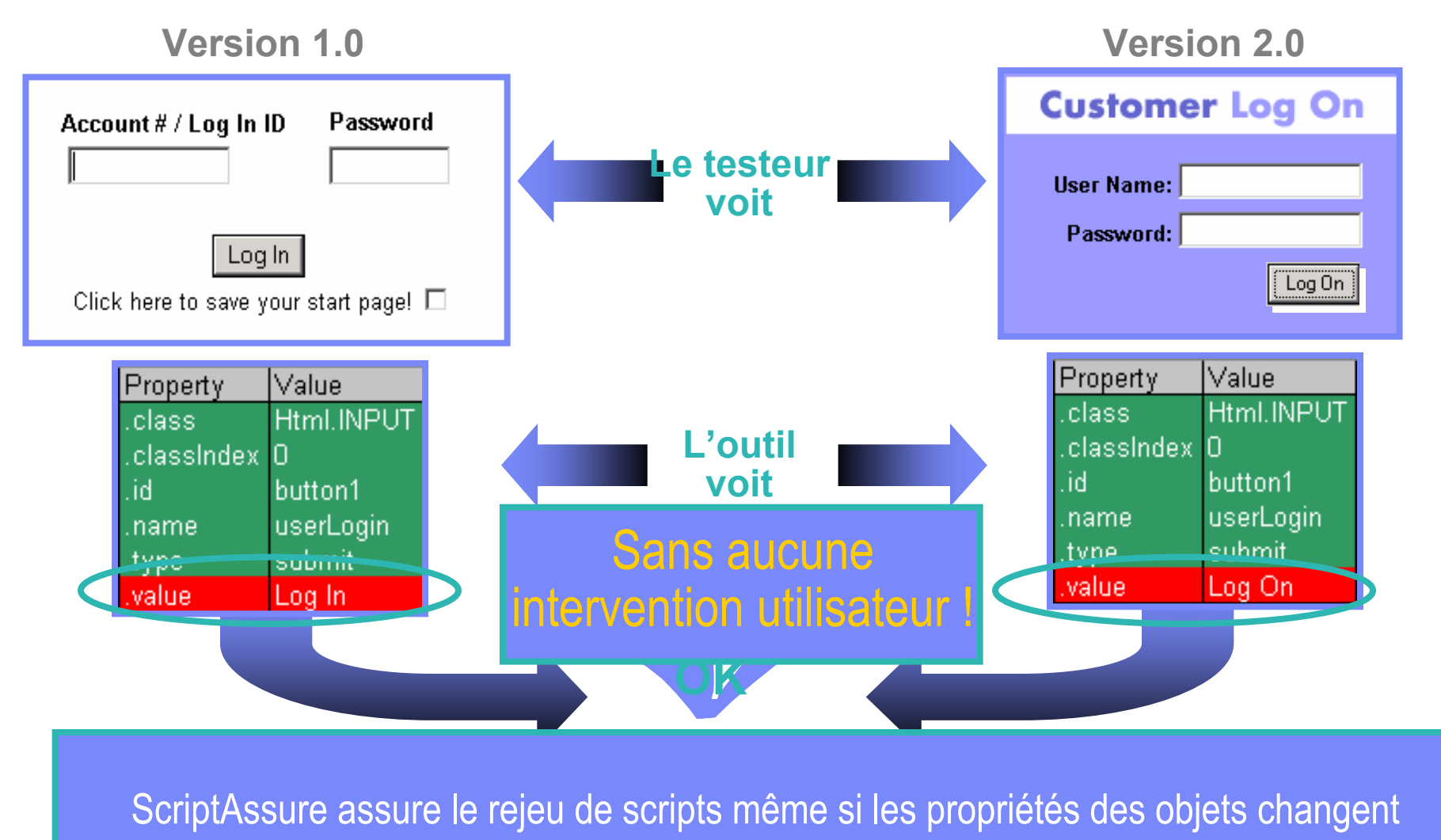

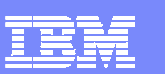

#### IBM Software Group | Rational software

#### │ <u>≜</u> Place Externalisation des données

- ш " "Data Driven Testing"
	- Séparer les données de tests du script Séparer les données de tests du script généré
	- Permet à un simple script une exécution<br>multiple avec des jeux de données Permet à un simple script une exécution<br>multiple avec des ieux de données multiple avec des jeux de données multiple avec des jeux de données variées
- ш Simple à utiliser pour les testeurs Simple à utiliser pour les testeurs non-techniques
	- Assistants pour créer et manipuler les Assistants pour créer et manipuler les données de test sans codage !
	- **▶ Import données externes**
- Support Support
	- Client lourd, Client Web, Emulateurs<br>3270/5250 3270/5250

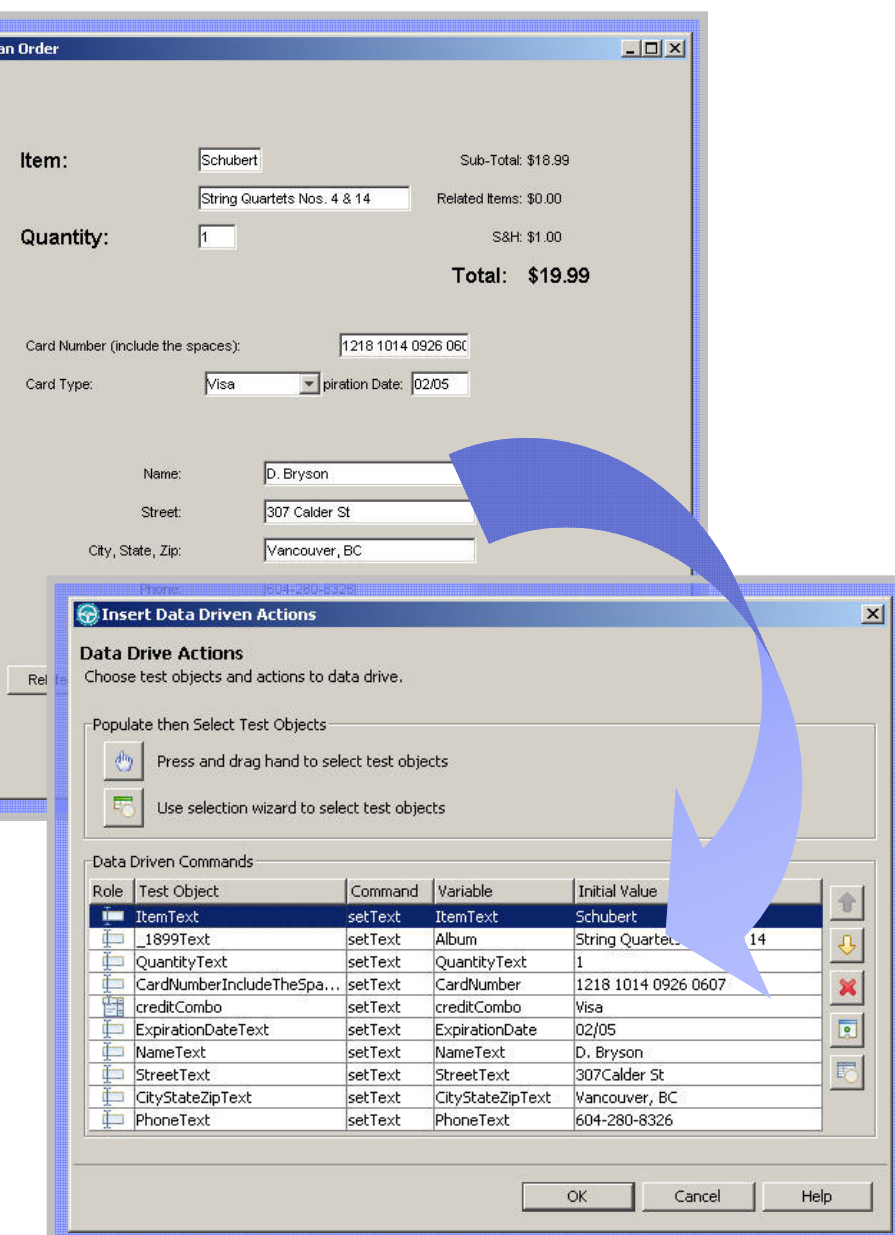

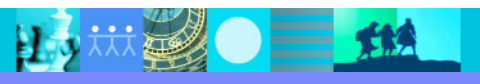

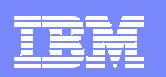

# Environnements Supportés

- ×, IBM Rational Functional Tester supporte
	- Web
	- Java
	- ▶ Applications .NET

上小林里

Extension pour les application basées sur terminaux 3270/5250

**TM** 

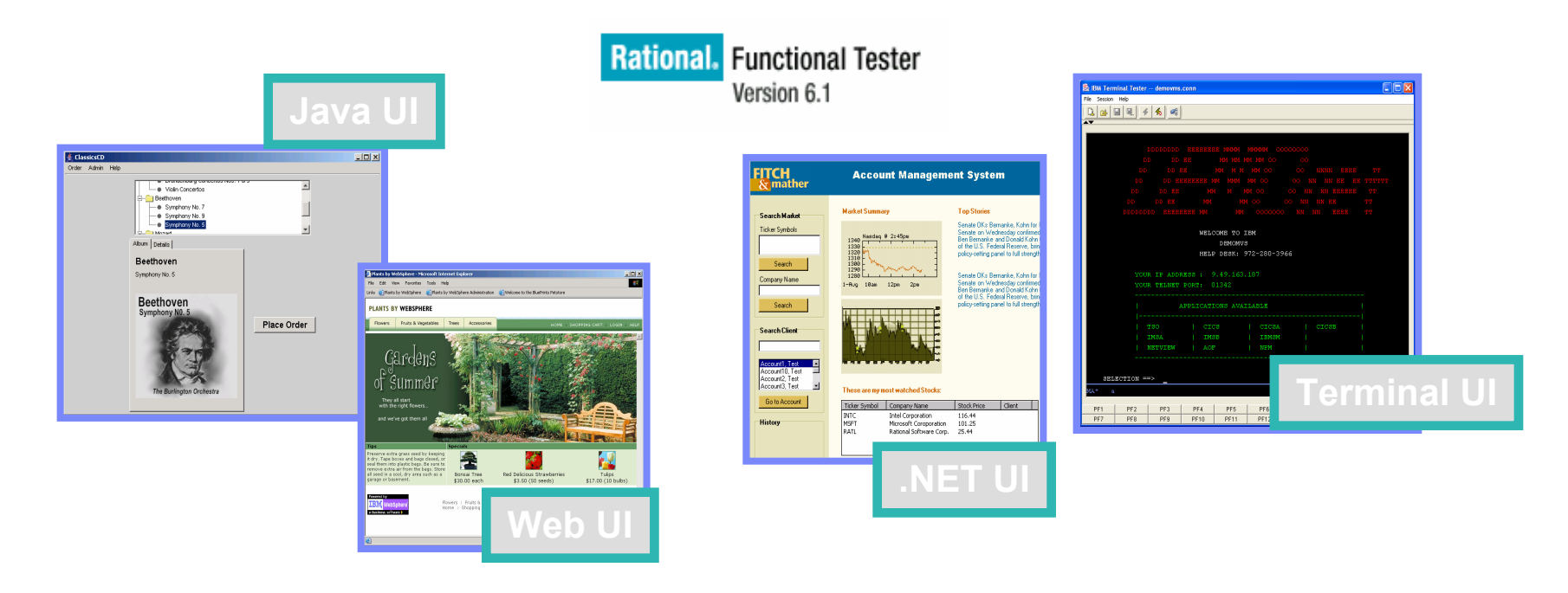

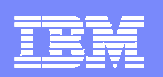

### Test Fonctionnel avec IBM Rational Functional Tester v6.1

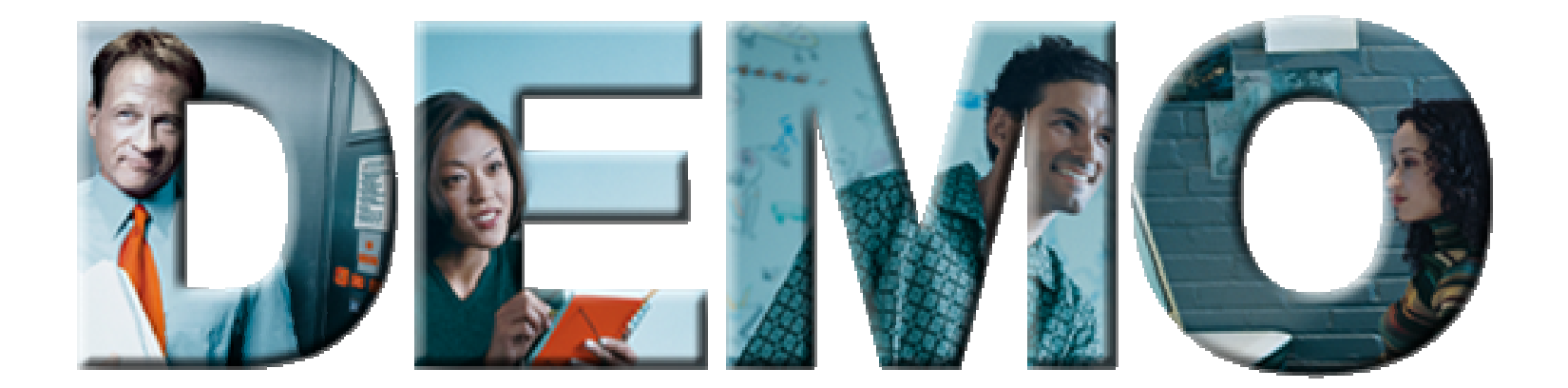

#### Ce que nous allons voir :

- L, La simplification de la création et de l'amélioration des scripts, pour des tests fiables et pérennes, SANS coder une ligne
- ■ La technologie ScriptAssure<sup>tm</sup> pour des scripts stables et robustes
- $\blacksquare$  L'externalisation des données pour des rejeux et vérifications variés (génération datapool)

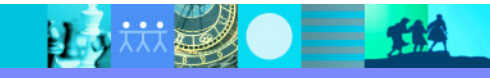

#### IBM Software Group | Rational software

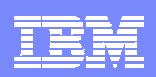

### Synthèse : IBM Rational Functionnal Tester Automatisation des tests pour les novices et les professionnel

#### $\mathcal{L}_{\mathcal{A}}$ Caractéristiques

- **Large environnement supporté :** Java/J2EE,<br>Web NFT 3270/5250 Web, .NET, 3270/5250
- **Basé sur framework Eclipse/VB.NET**
- Standards : Ouvert et extensible
- Test piloté par les données SANS codernation des dernées durantiques CAL
- ▶ Validation des données dynamiques SANS<br>coder coder
- Assistants pour vérifier données statiques et<br>propriétés propriétés
- ▶ Rejeu fiable et pérenne avec la technologie<br>brevetée ScriptAssure™ **brevetée ScriptAssure™**
- **Disponible sur Windows et LINUX**<br>A Littlier Joyce ou VR NET comme la
- ▶ Utilise Java ou VB.NET comme langage de test

### Bénéfices

- ▶ Facile à utiliser
- ▶ Réduit les coûts des tests fonctionnels
- Rend les scripts de test réutilisablesmême en cas de changement de l'application (ObjectMap, gestion de version…)
- ▶ Utilisable tout de suite sans formation avancée
- Scripts flexibles et extensibles (IDE, langages, OpenSource…)
- ▶ Rejeu en local ou en distribué sur plate-formes variées
- Améliore la communication entre développeurs et testeurs

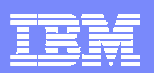

# Agenda

- Analyse de code
- Test Fonctionnel

Test de Performance

Questions réponses

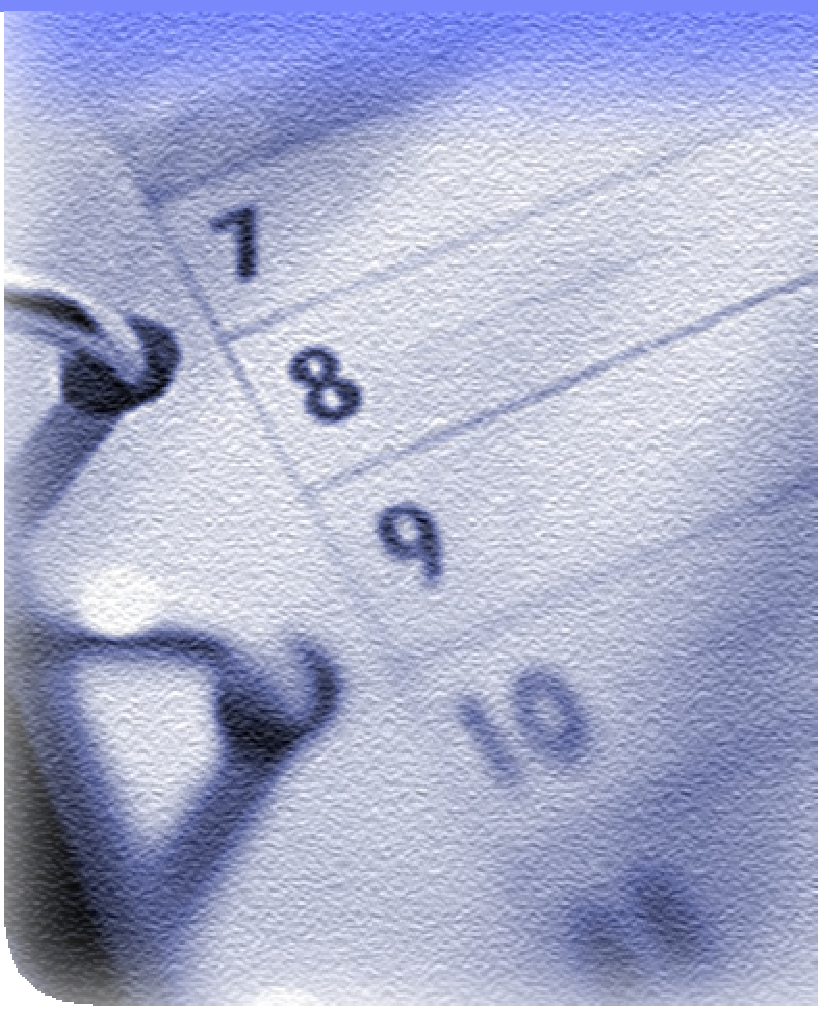

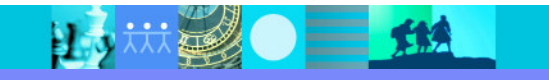

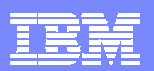

### Qu'appelle-t-on test de performance

« Le test de performance est<br>Léon luction de la conceité d'u l'évaluation de la capacité d'un<br>exclime à formir des temps de système à fournir des temps de réponse acceptables ainsi que les fonctionnalités attendues pour un grand nombred'utilisateurs connectés »

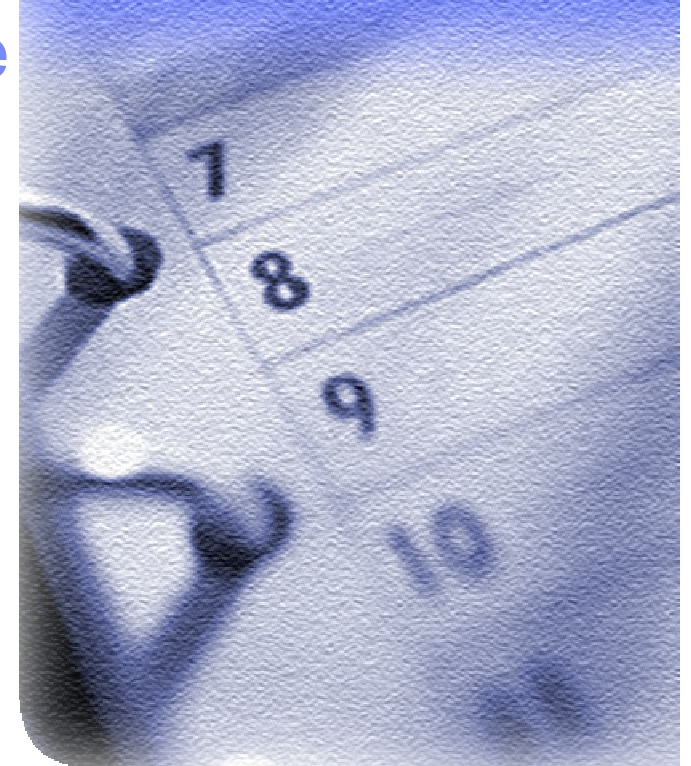

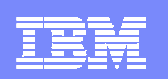

## Pourquoi faire du test de performance ?

Une cassure en tout point de votre système et vos clients n'obtiendront pas le service escompté

- Valider les performances d'un système au plus tôt avant déploiement en simulant une charge multi-utilisateur
	- ▶ Est-ce que les temps de réponse sont acceptables<br>2 ?
	- ▶ Est-ce que le système répond avec les<br>fonctionnalités attendues ? fonctionnalités attendues ?
- Identifier et éliminer les goulots d'étranglement
	- Pourquoi les temps de réponse ne sont pas<br>accentables 2 acceptables ?
	- Comment résolvons-nous le problème ?

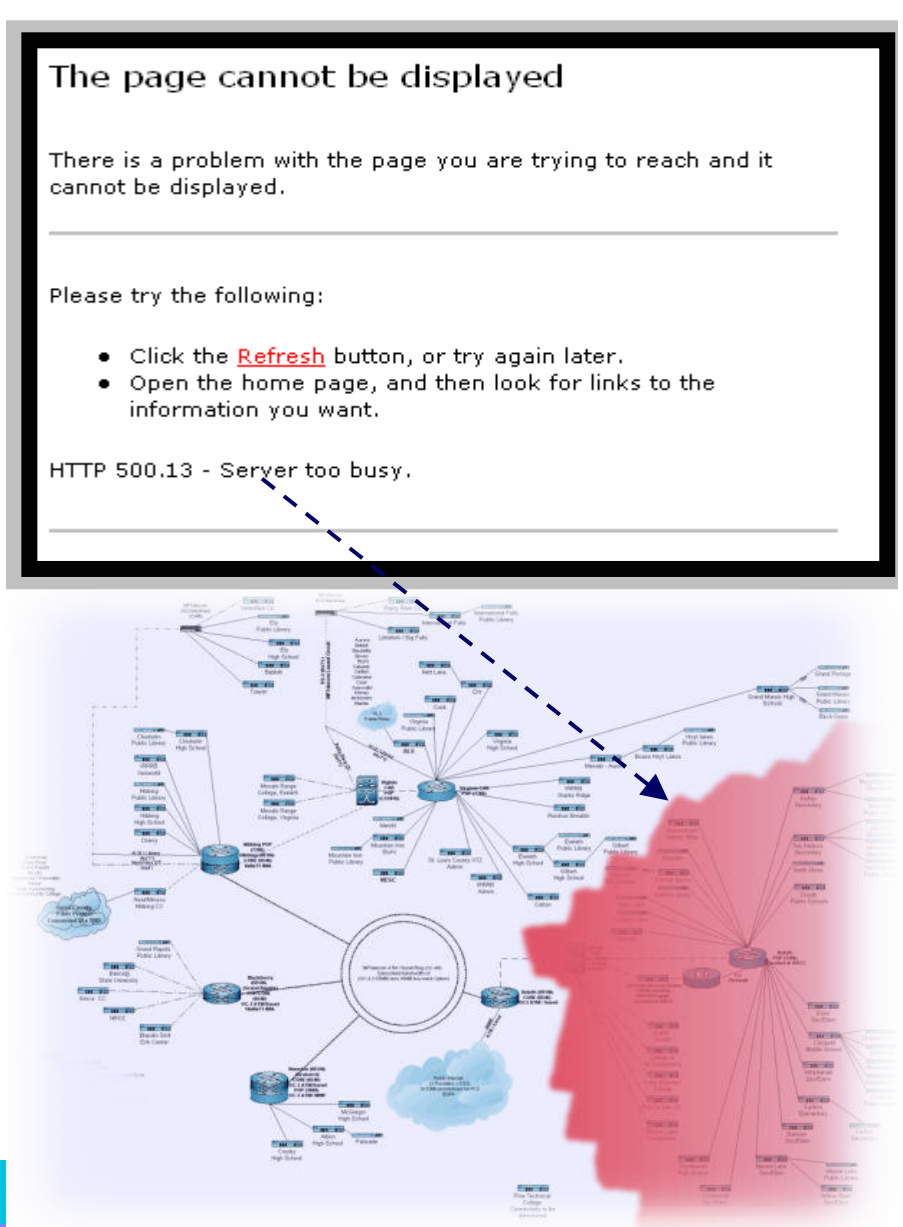

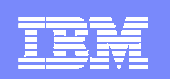

### Test de performance: Rational Performance Tester

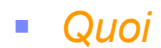

- ▶ Test de charge et de performance
- $\mathbf{r}$  Pour
	- ▶ Testeurs
	- ▶ Responsables de déploiement
- $\mathcal{L}_{\mathcal{A}}$  Pourquoi
	- ▶ Validation le plus tôt possible avant<br>déploiement de la montée en charge déploiement de la montée en charge des applications Web

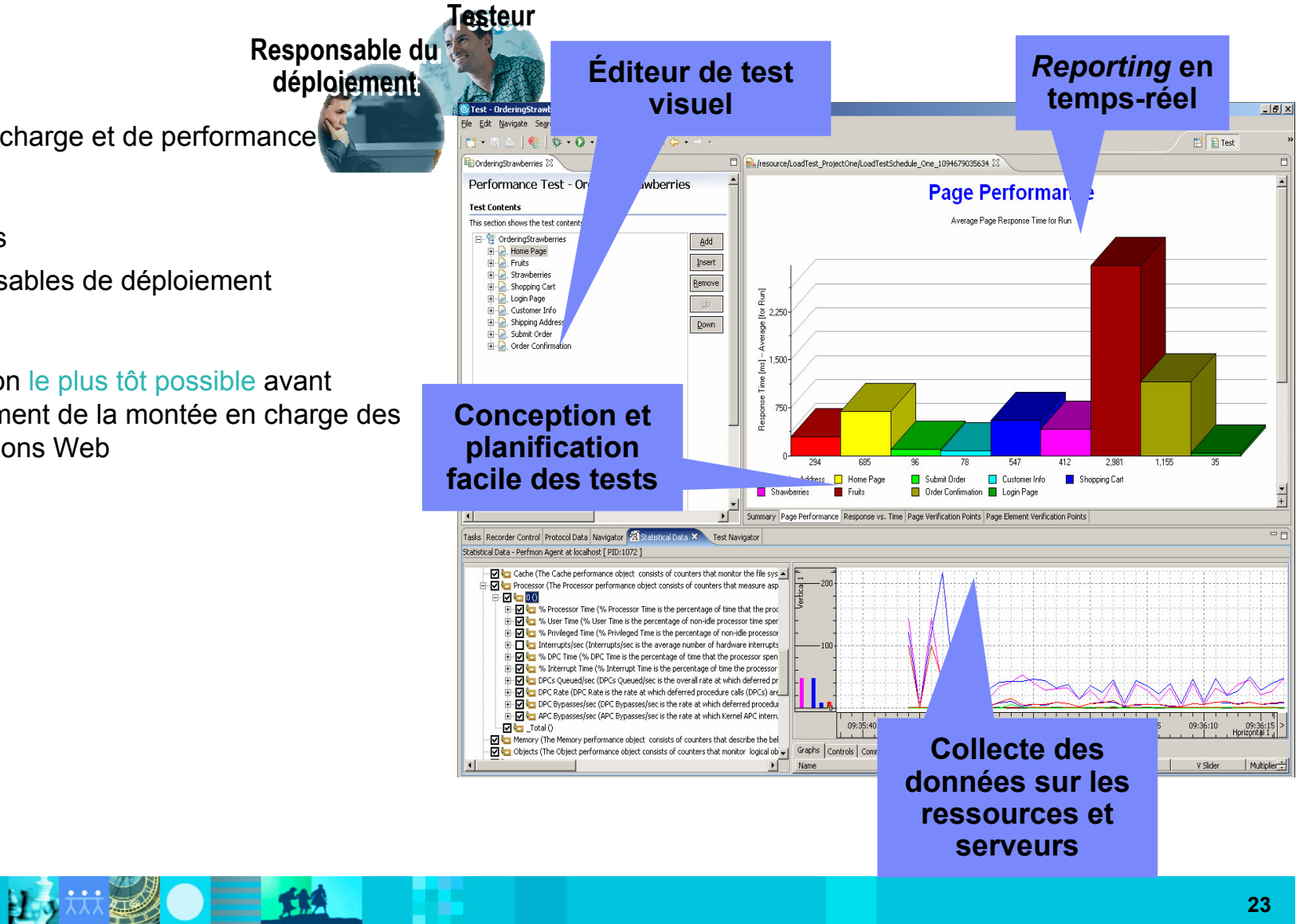

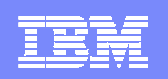

### IBM Rational Performance Tester : Editeur graphique de test

- $\mathcal{L}_{\mathcal{A}}$ Représentation des tests par structure hiérarchique
- $\mathcal{A}$ Bénéfice: Une manière simple de visualiser et manipuler les tests.

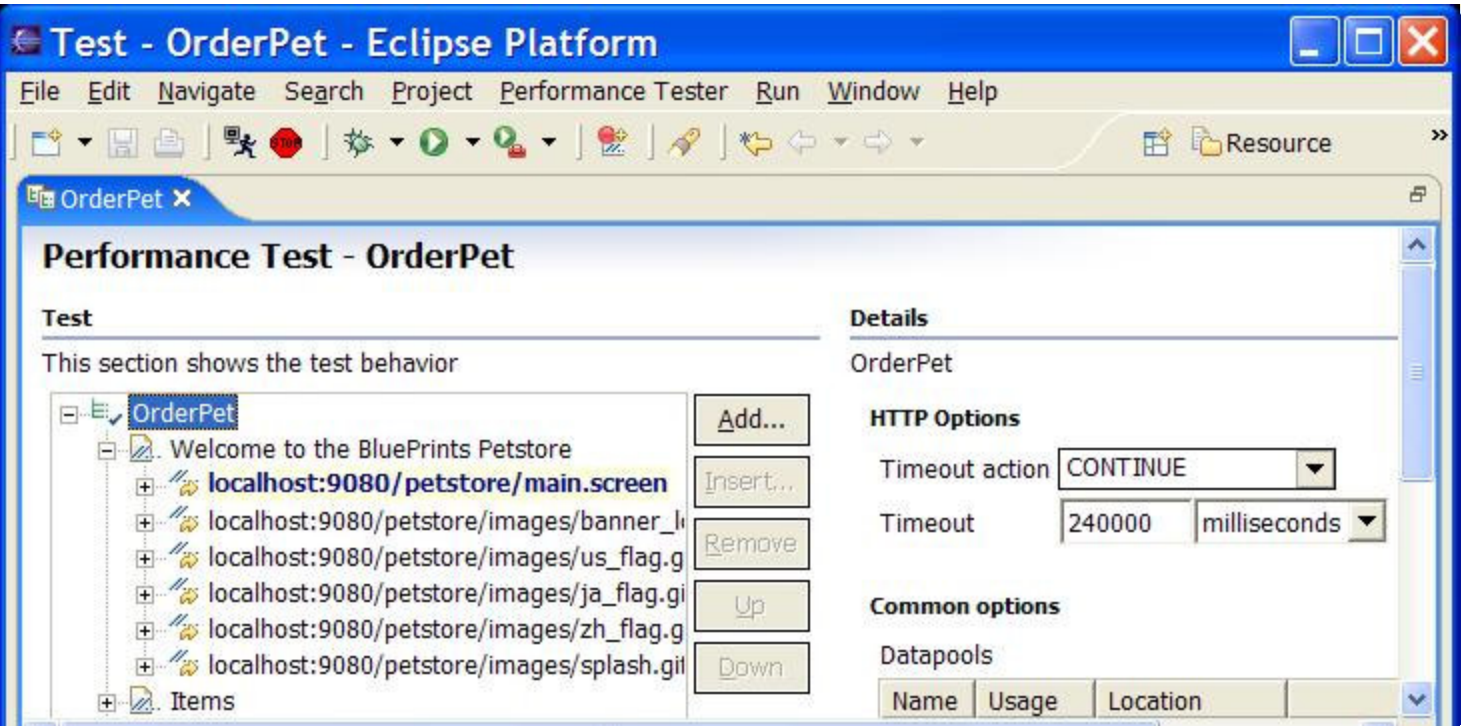

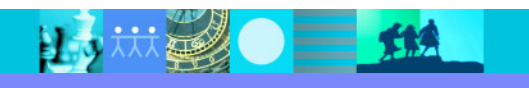

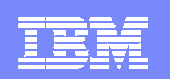

# IBM Rational Performance Tester– Corrélation de données

- $\mathcal{L}_{\mathcal{A}}$  Corrélation automatique des données
	- $\blacktriangleright$  Les réponses du serveur sont automatiquement identifiées et gérer pendant l'exécution des tests.
- $\mathcal{L}_{\mathcal{A}}$ Bénéfice: Réutilisation des données envoyés par le serveur.

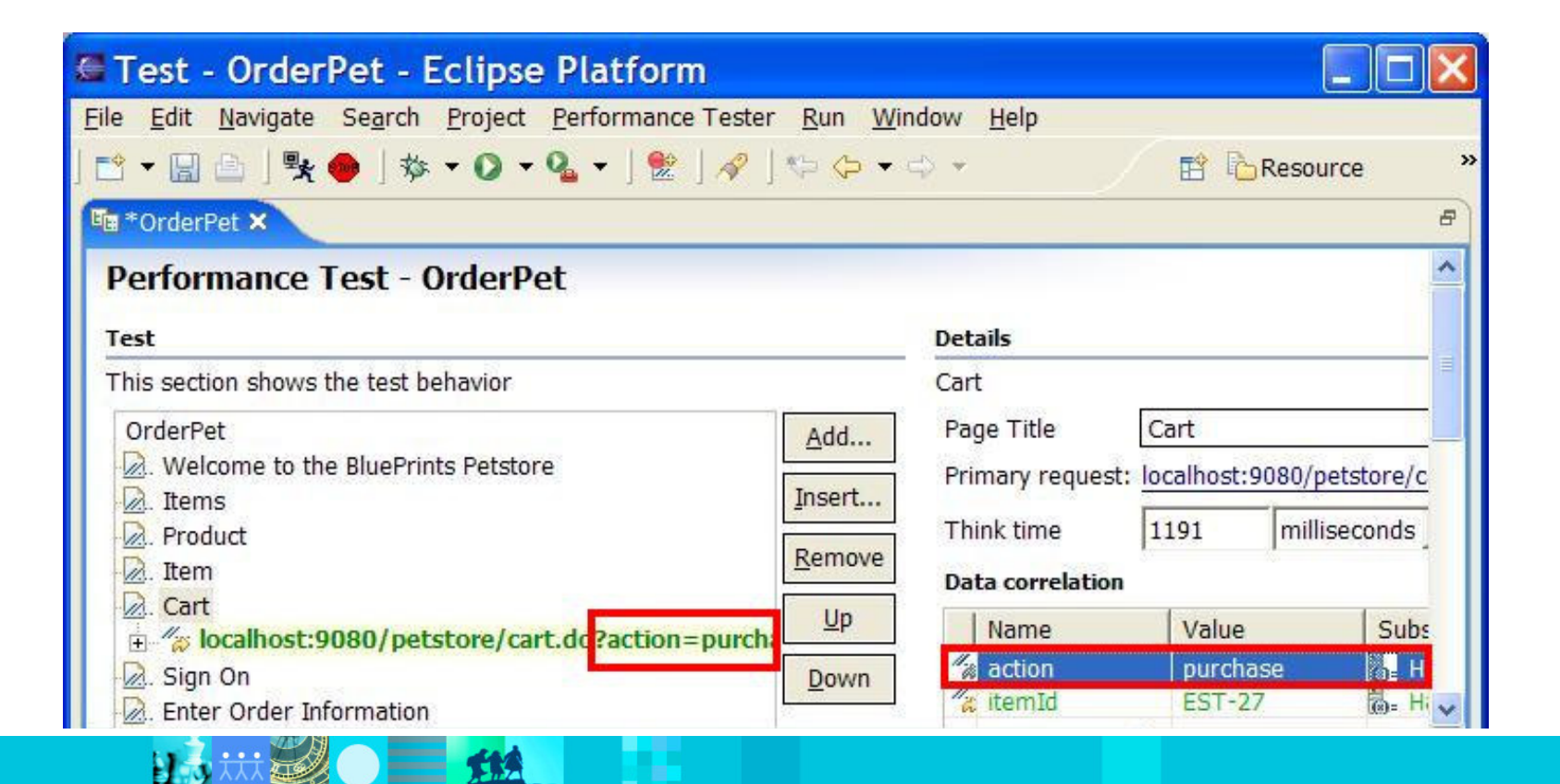

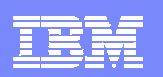

# IBM Rational Performance Tester– Pool de données

- $\overline{\phantom{a}}$  Assistance à l'utilisateur pour simuler un ensemble de données pour plusieurs utilisateurs.
- $\mathcal{L}_{\mathcal{A}}$ Bénéfice: Variation facile des données pour des tests plus réalistes.

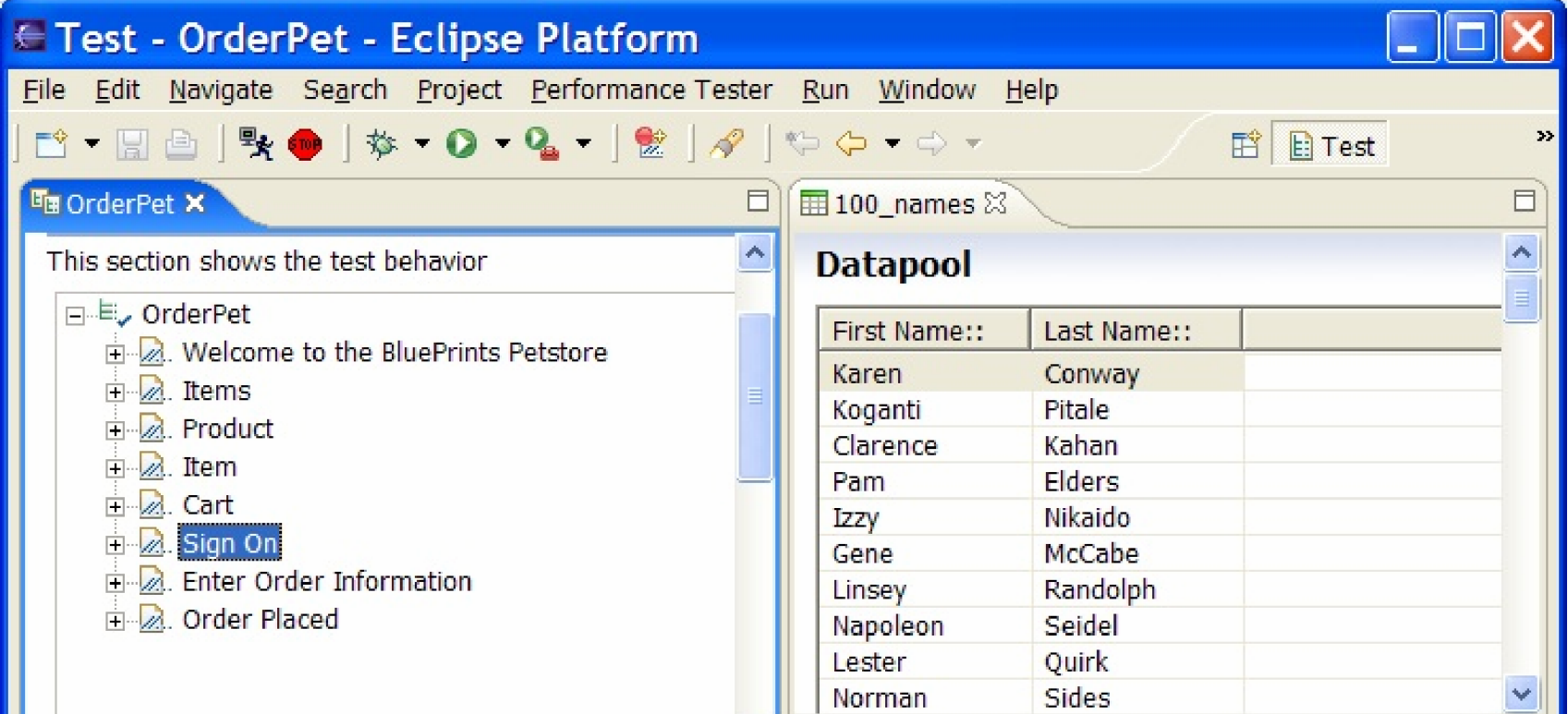

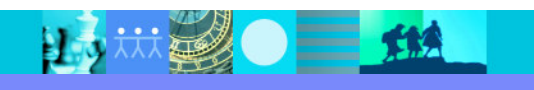

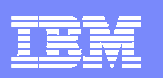

# IBM Rational Performance Testing– Moteur Java

- Les tests peuvent appeler du code Java utilisateur
- $\mathbf{r}$  Bénéfices:
	- ¥ Scripts de test extensibles
	- ¥ Fournit des capacités de programmation des protocoles à base d'API
		- Ex. RMI, LDAP, JDBC, Web Services

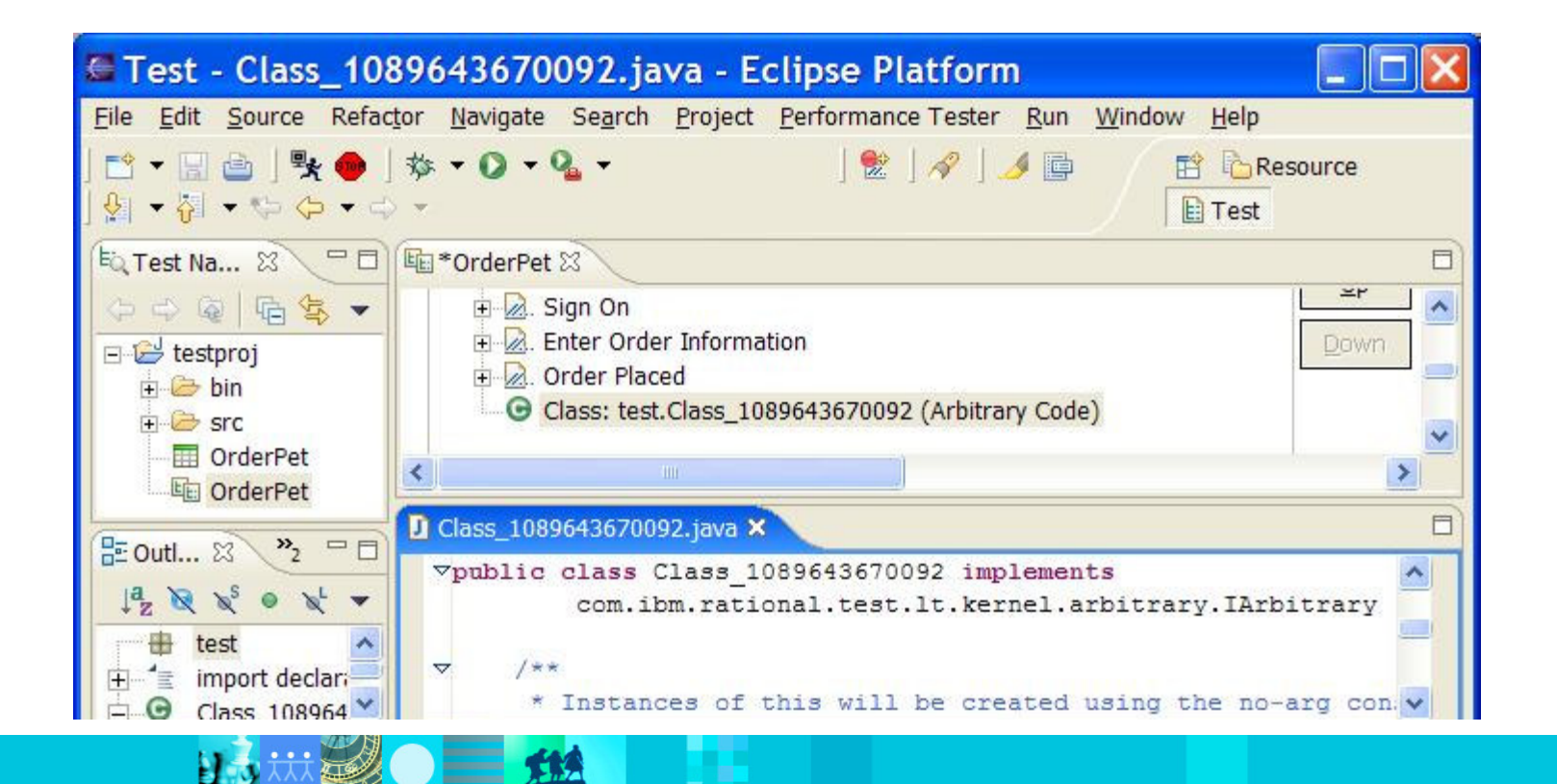

 $\sum_{i=1}^{n}$ 

担ツ

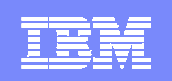

# IBM Rational Performance Tester– Ordonnancement

- $\mathcal{C}$ Editeur graphique pour l'ordonnancement des campagnes
- $\mathcal{A}$  Bénéfice: Emuler simplement des populations d'utilisateurs exécutant plusieurs activités différentes.

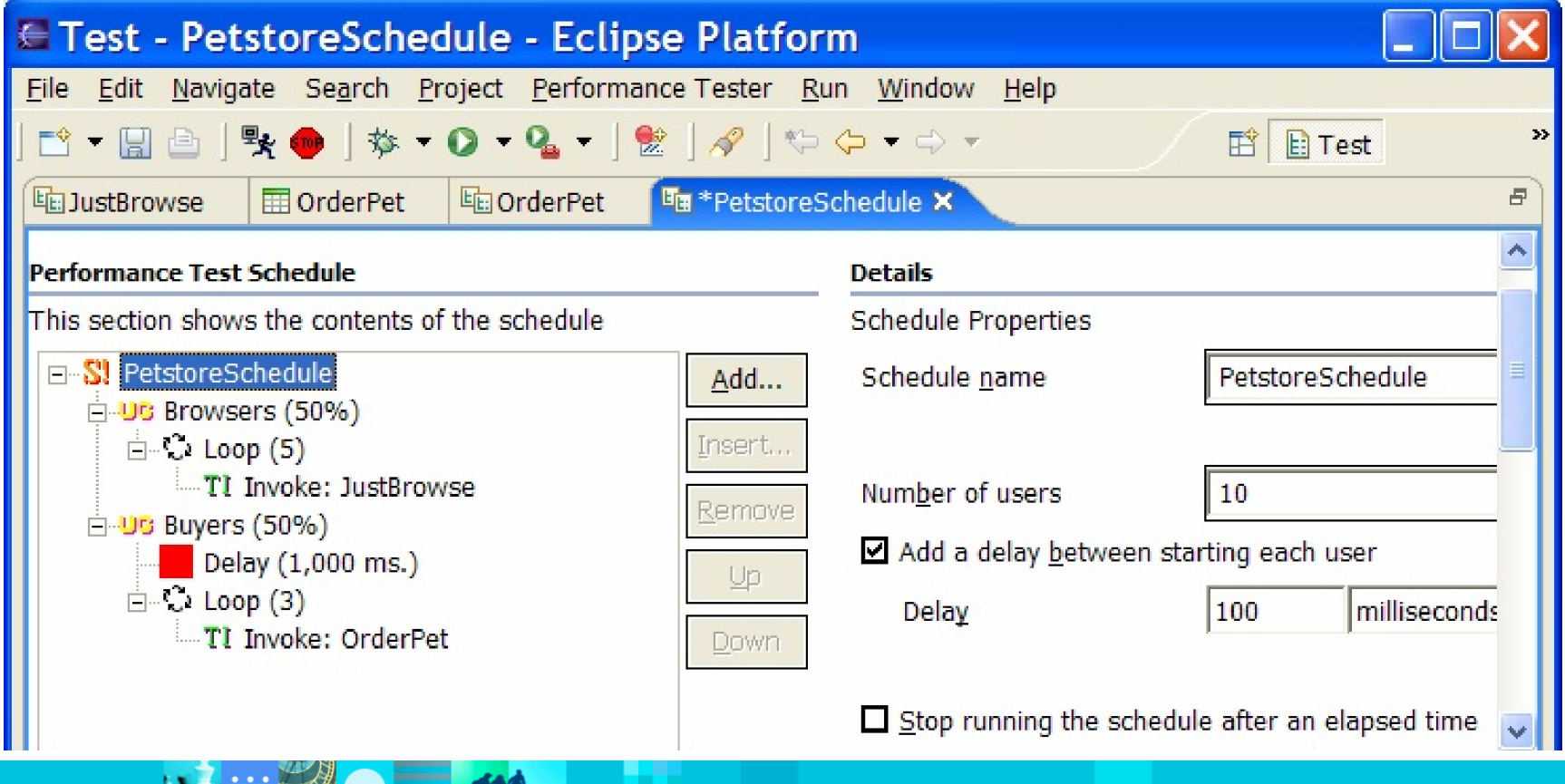

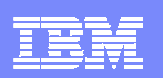

### Rational Performance Tester– Rapports en tempsréel

- $\mathcal{C}$ Suivie des Temps de réponses en continue pendant et apres le test.
- $\mathcal{C}$ Bénéfice: Détecter immédiatement les problèmes de performance!

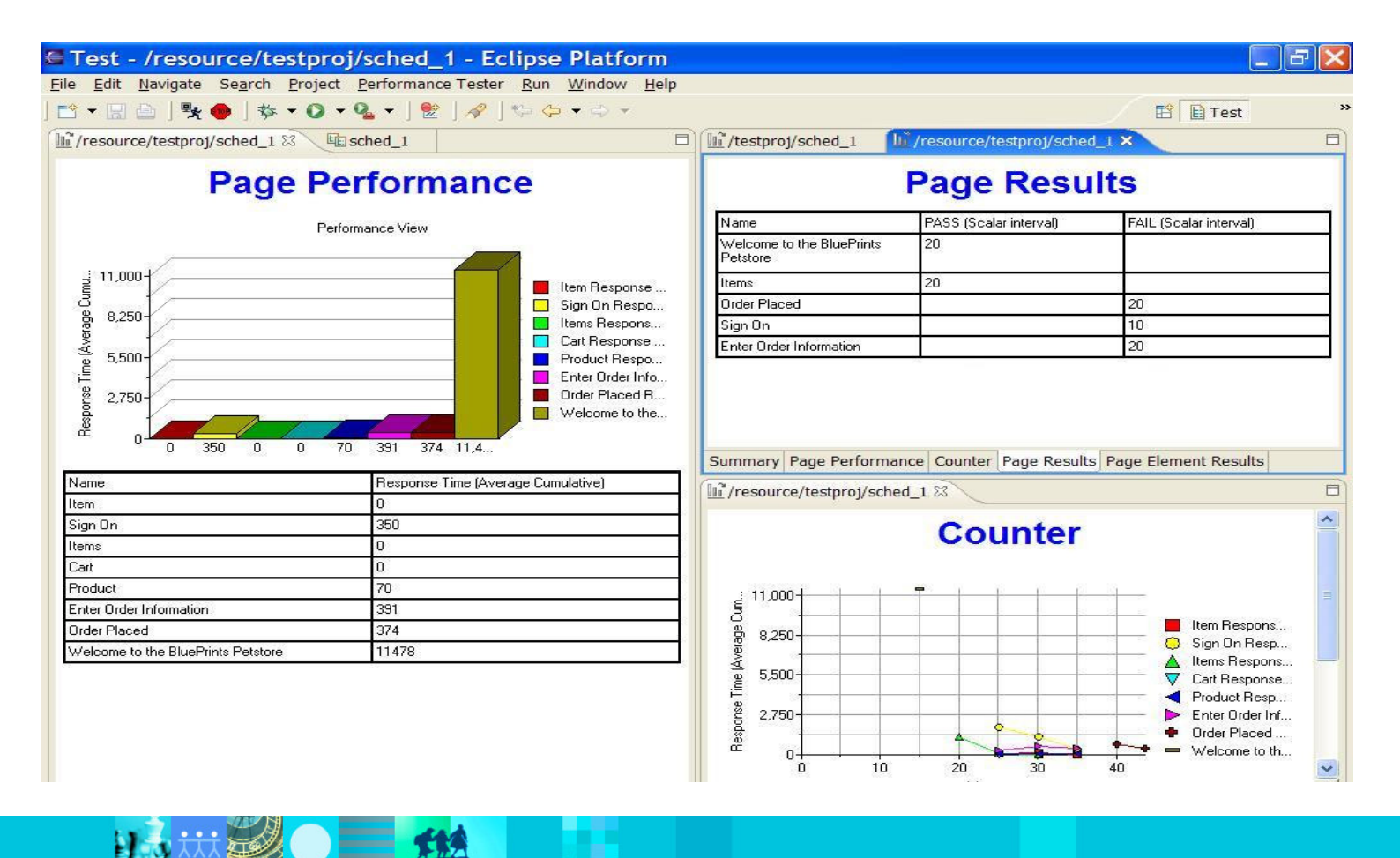

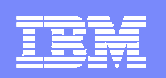

# Rational Performance Tester– Resource Data

- $\mathcal{C}$ Mesure en temps-réel des ressources : CPU, RAM, disque, réseau
- $\mathcal{A}$  Bénéfice: Détecter les contraintes sur les ressources responsables des mauvaises performances.

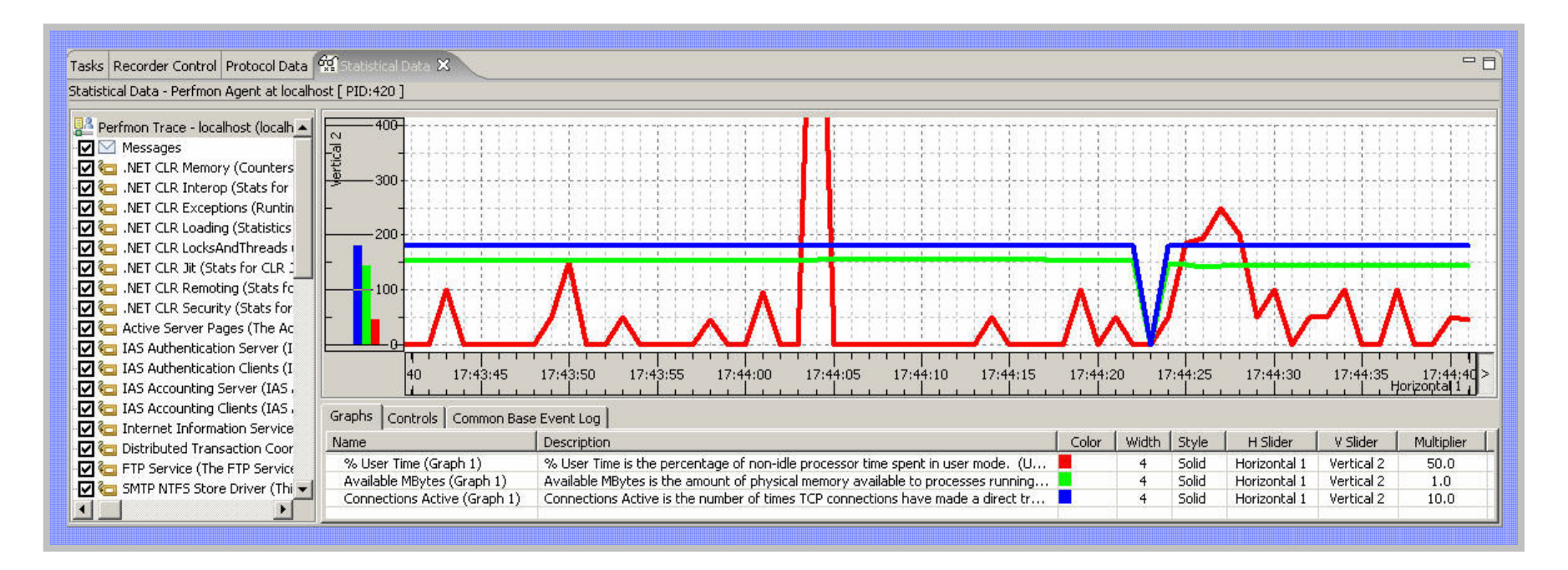

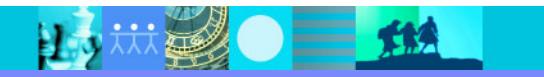

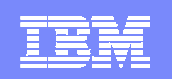

Identifier les Sources des Problèmes de PerformanceIBM Performance Optimization Toolkit for Rational Performance Tester

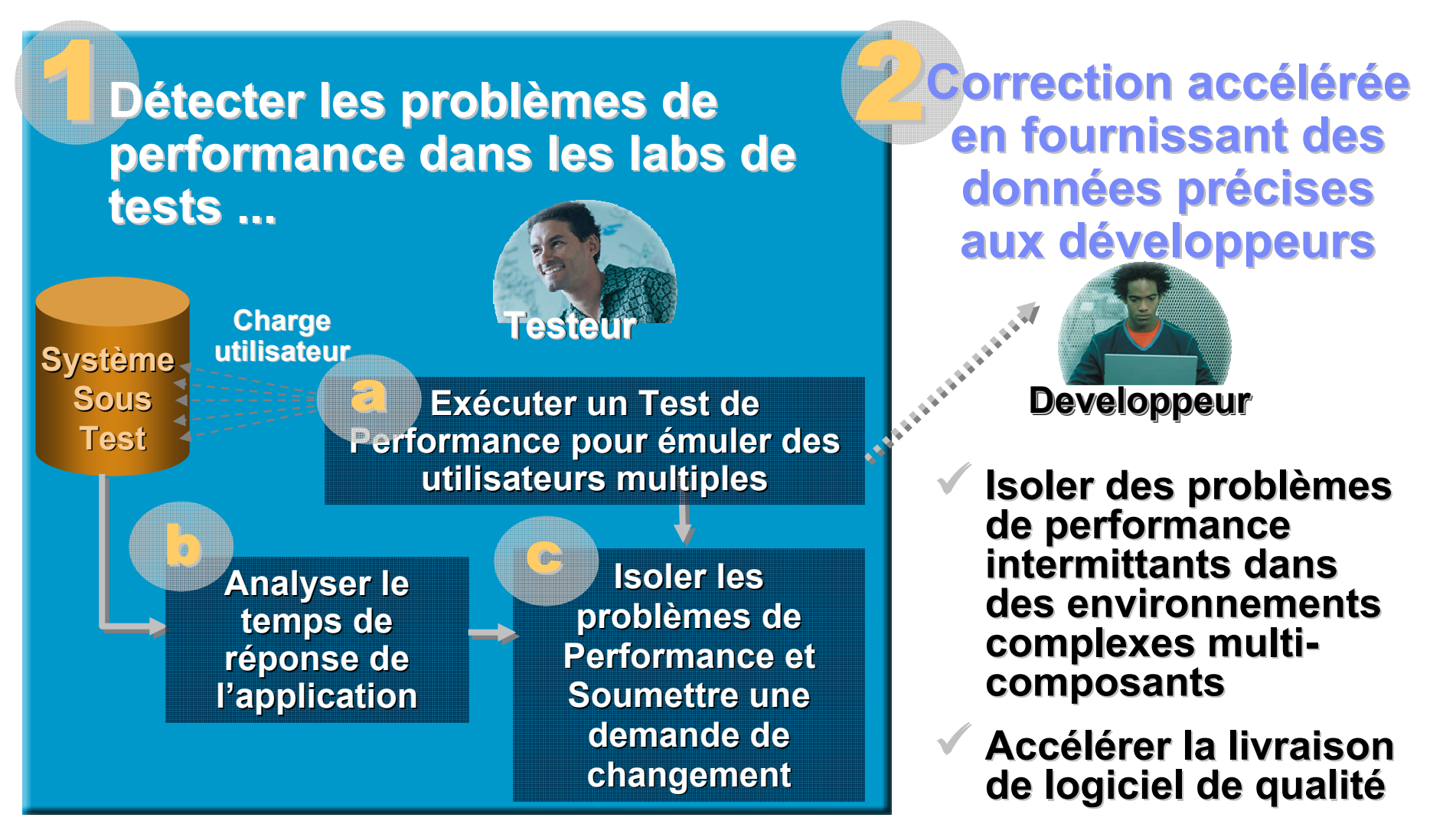

 $=$  114

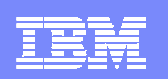

### Identifier les Sources des Problèmes de Performance

L'outil IBM Performance Optimization Toolkit décompose les temps de réponse suspects détectés pendant le test de performance …

en temps de réponse élémentaire de chaque composant de l'application

日本状

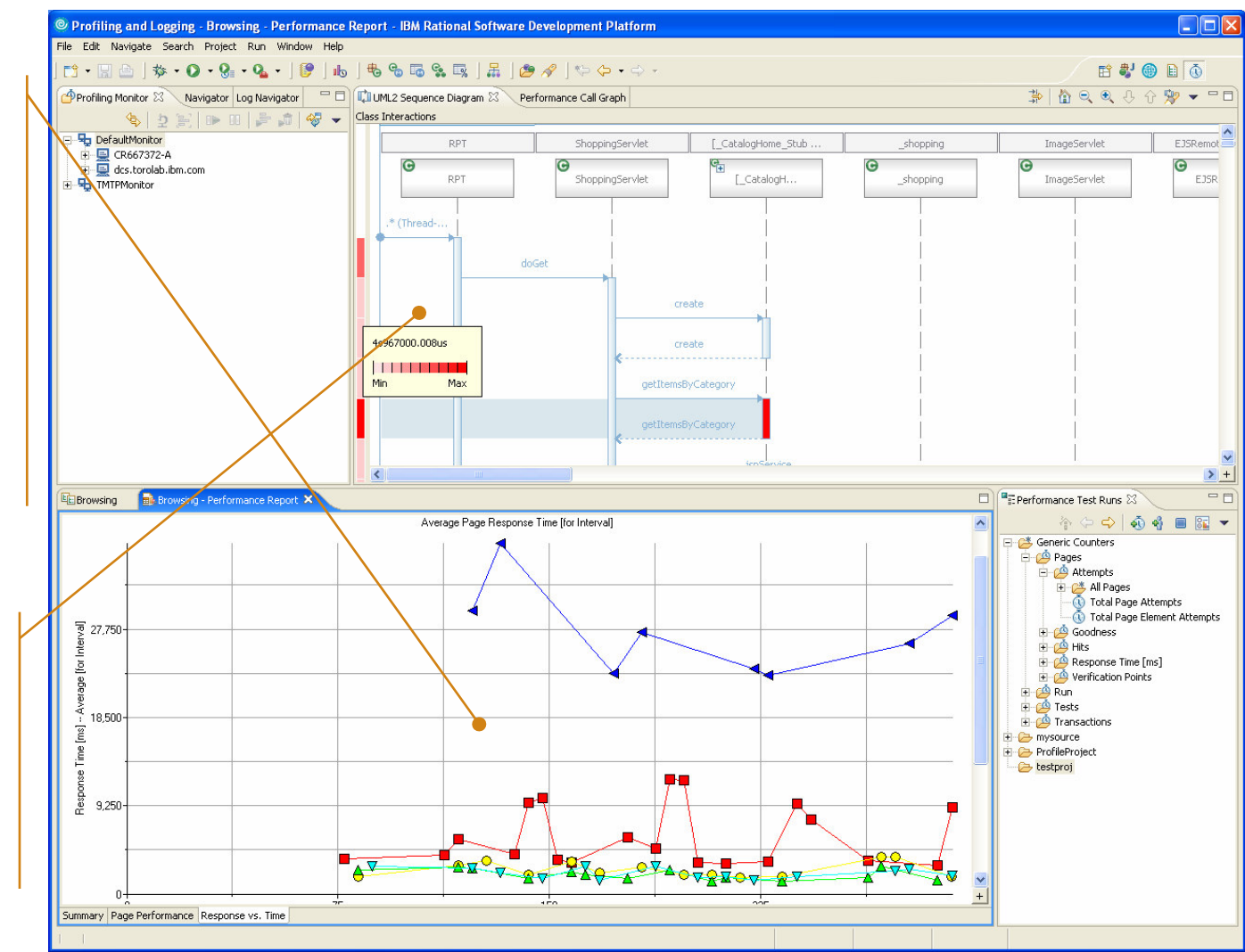

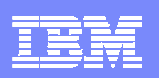

### Test de Performance avec IBM Rational Performance Tester v6.1

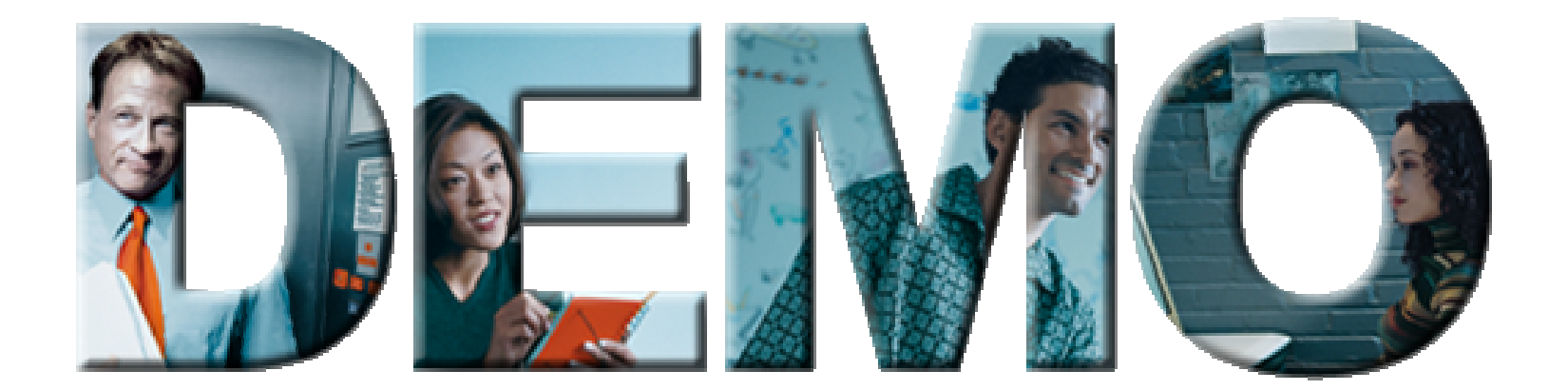

#### Ce que nous allons voir :

- L, Le test de performance avec IBM Rational Performance Tester v6.1
- $\blacksquare$ Création de test, modification et exécution
- Analyse des réponses et consommation des ressources

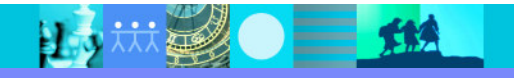

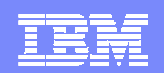

### Synthèse : IBM Rational Performance TesterTransformer le test de performance et de charge

### Caractéristiques

- Basé sur le framework Eclipse Hyades
- **▶ Ouvert et extensible**
- Sans programmation
- **Disponible sur Windows et LINUX**
- ▶ Supporte Windows, UNIX, Linux et z/OS<br>Comme plate-forme de génération de cha comme plate-forme de génération de charge

#### $\mathcal{C}^{\mathcal{A}}$ Bénéfices

- **Facile à utiliser**
- Réduit les coûts des tests de performance
- Valide les performances attendues d'un système avant le déploiement

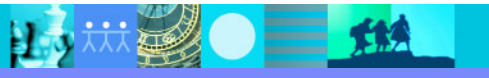

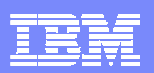

# Agenda

- Analyse de code
- Test Fonctionnel
- Test de Performance

Questions réponses

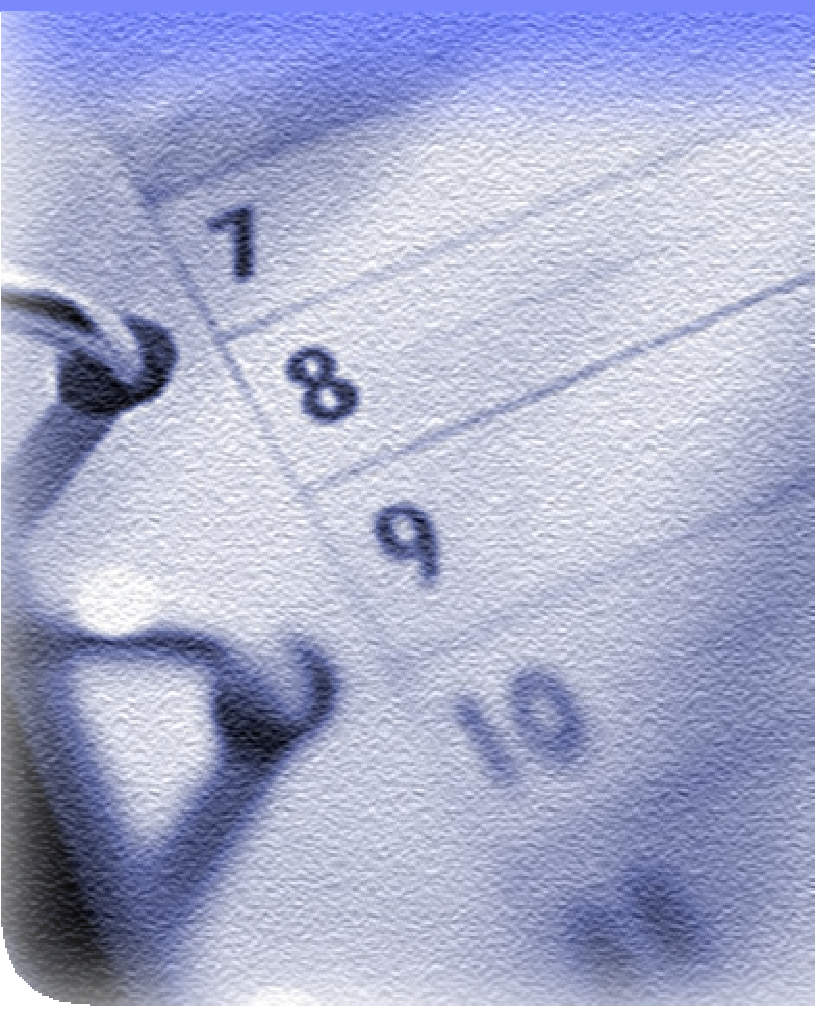

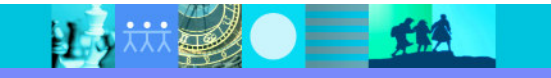